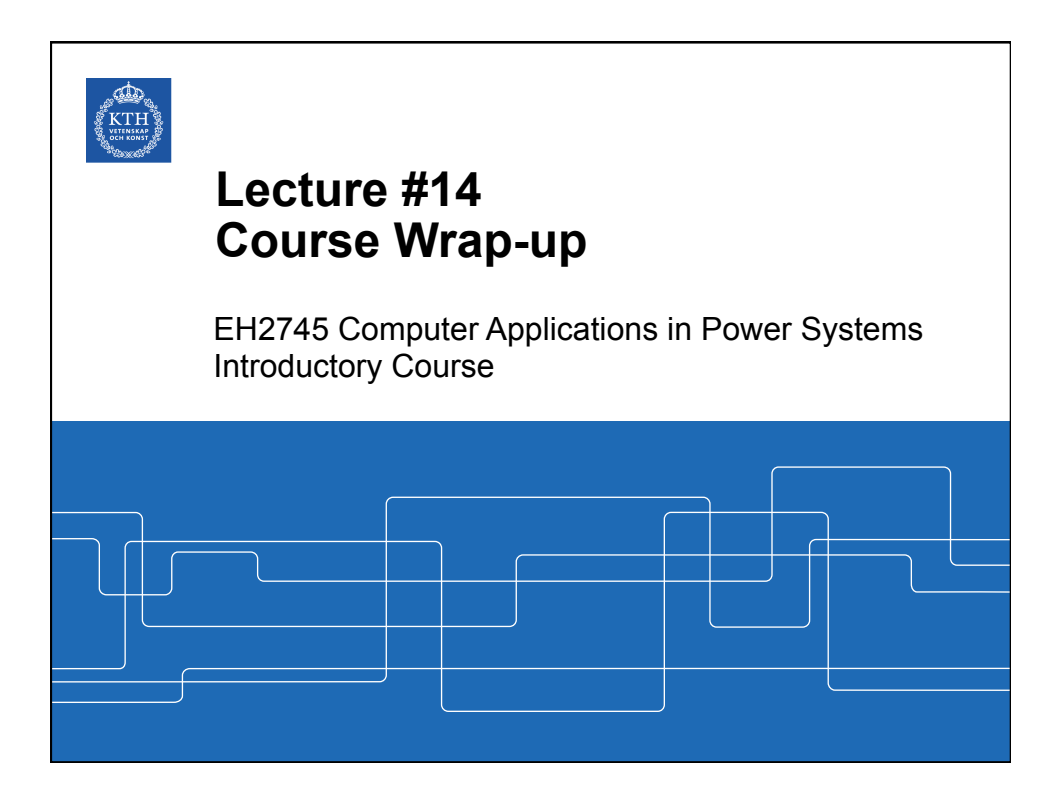

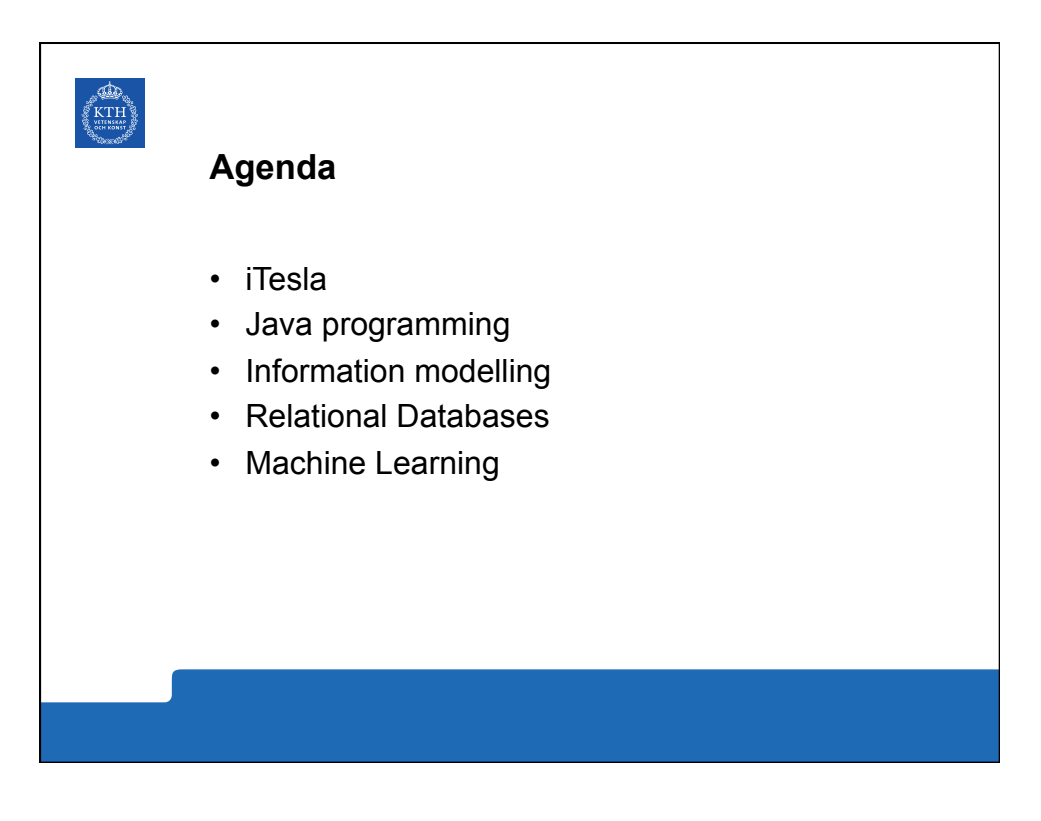

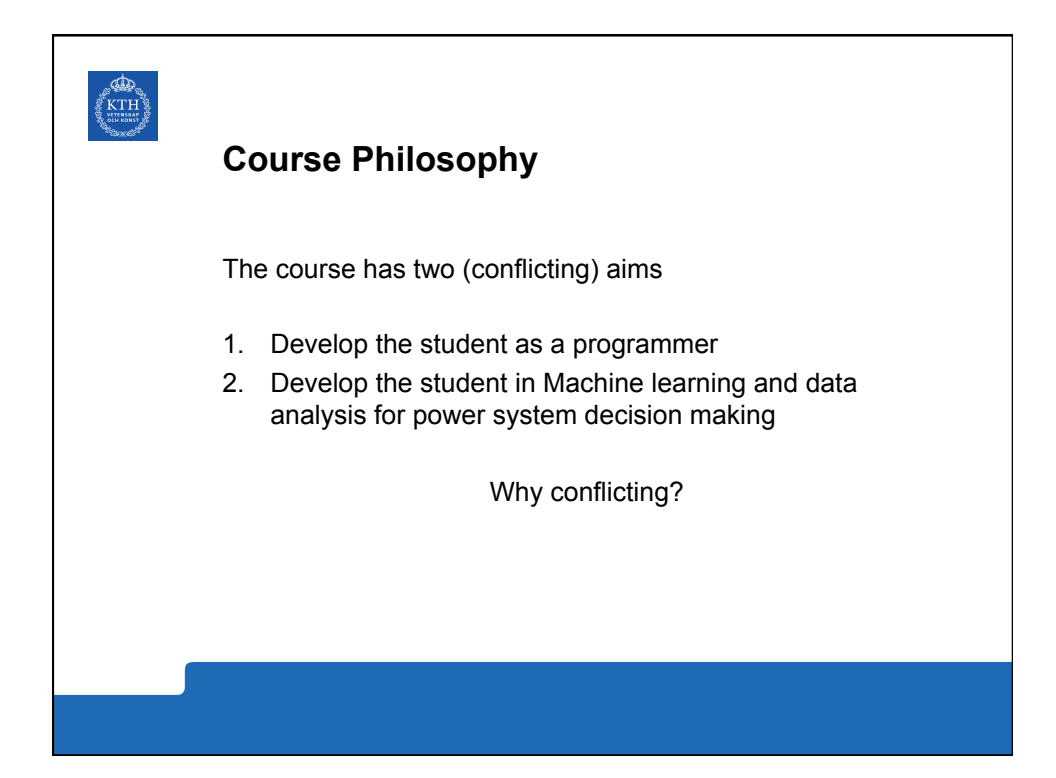

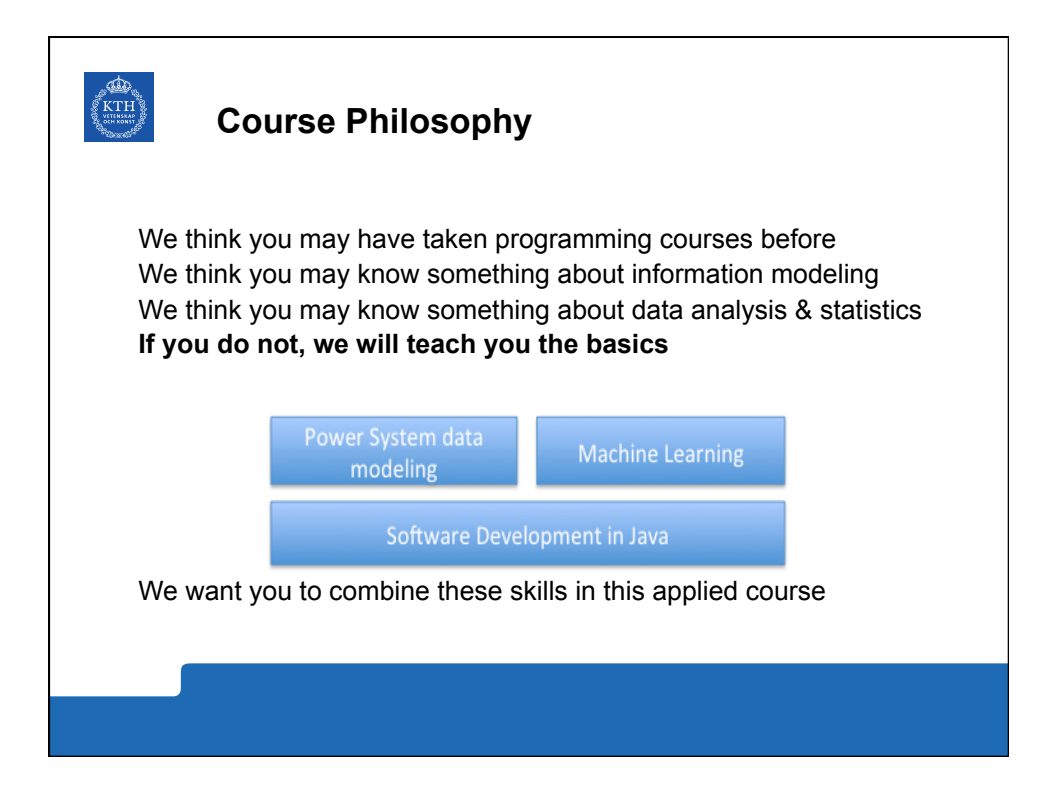

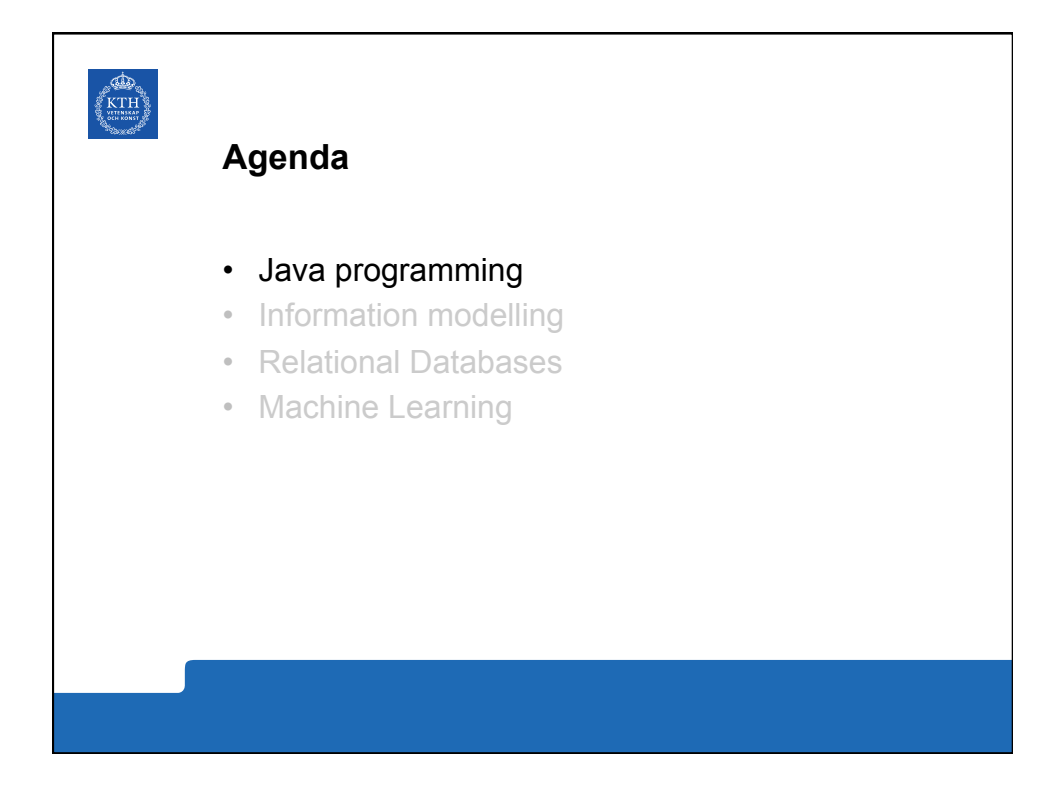

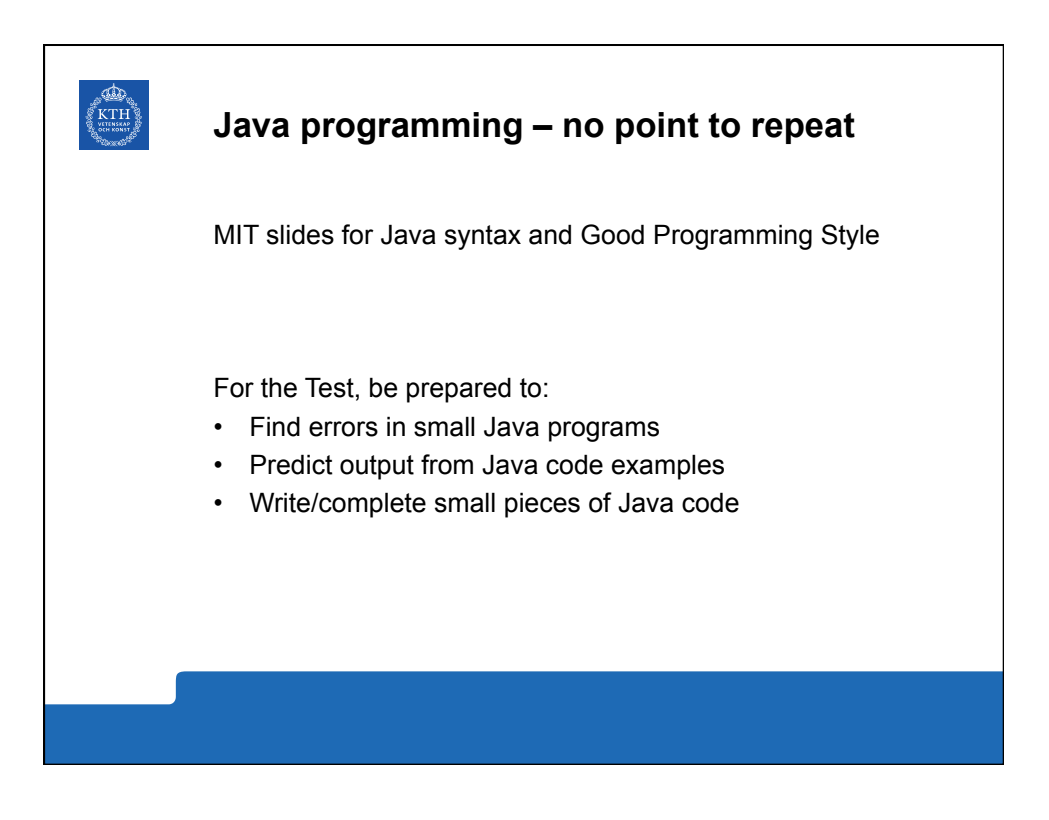

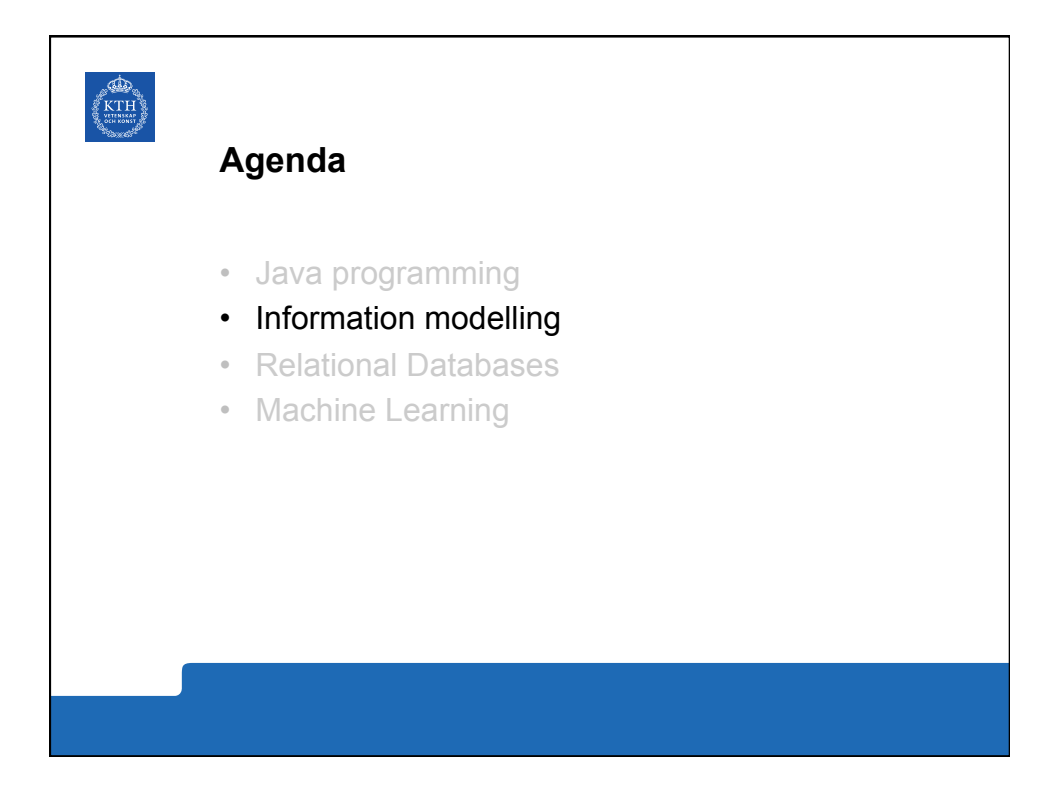

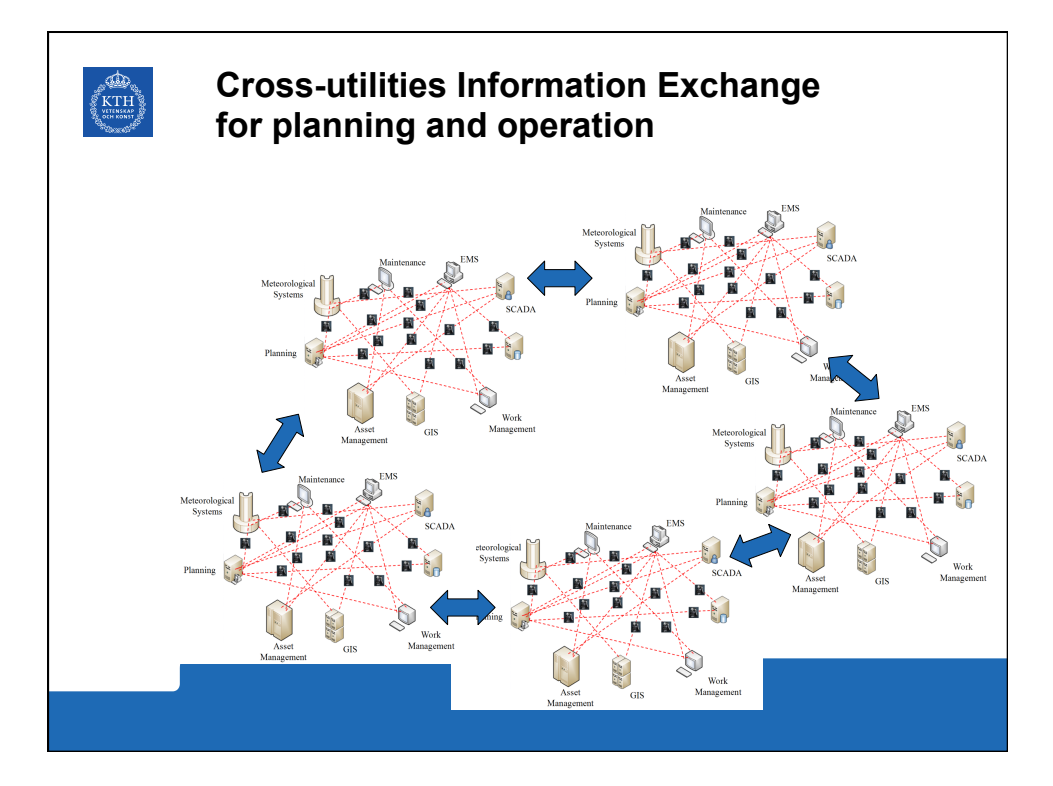

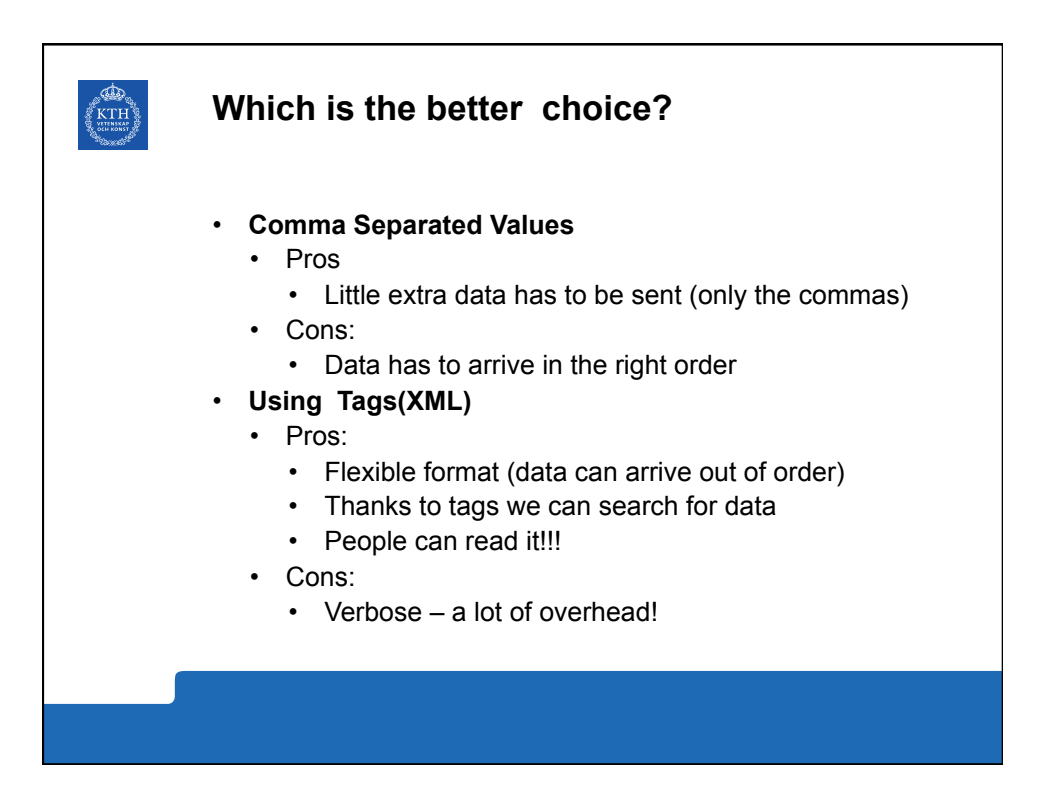

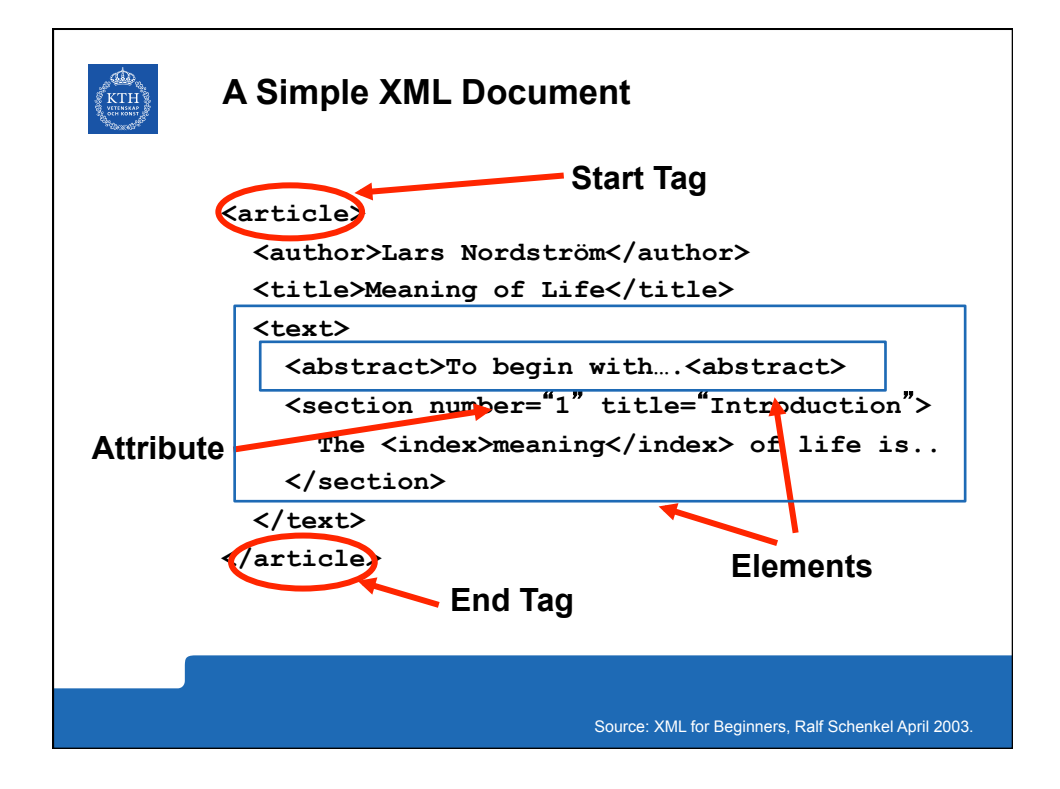

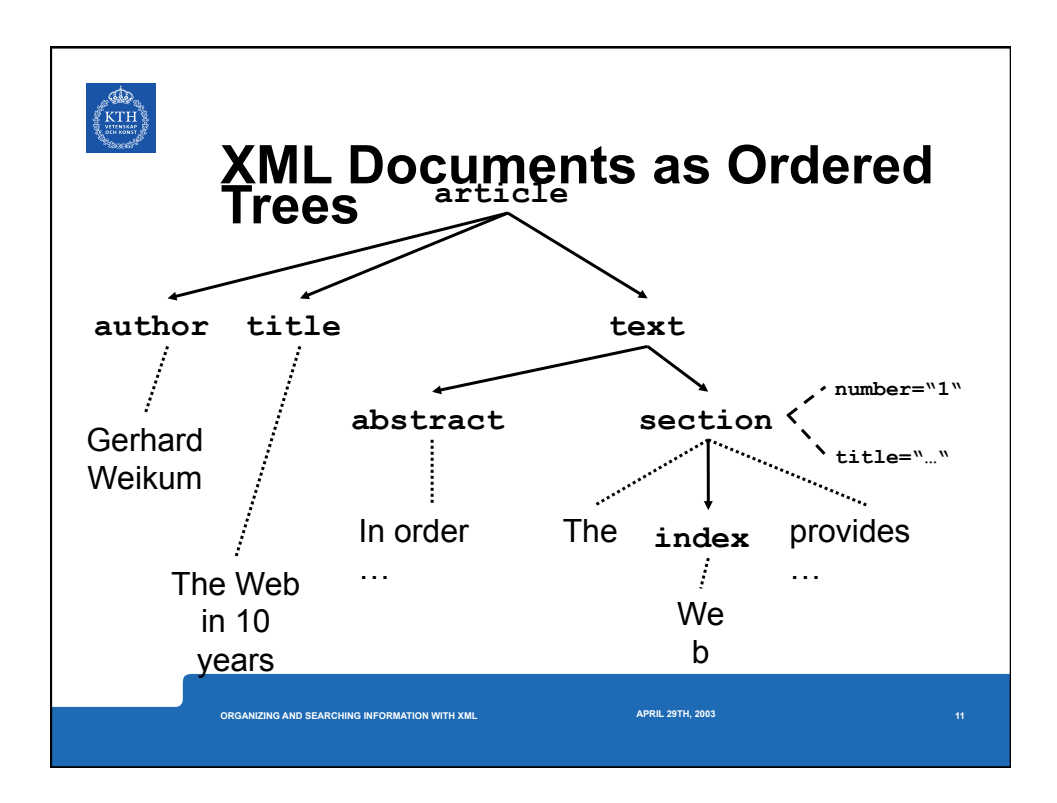

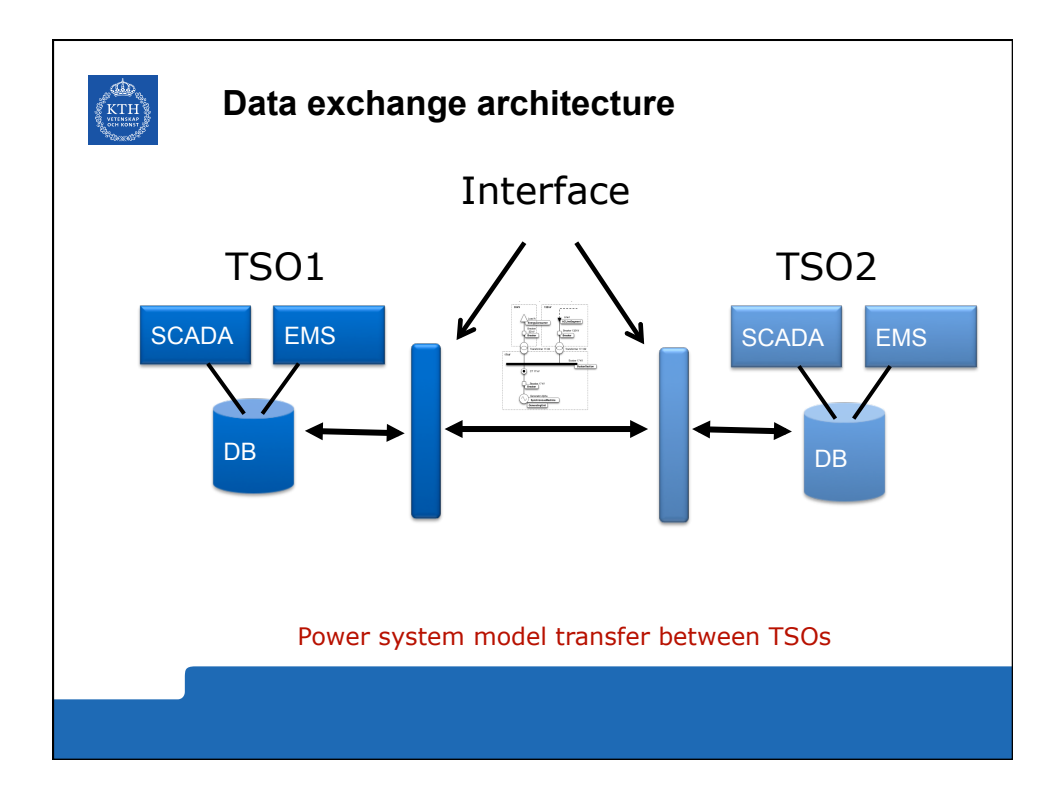

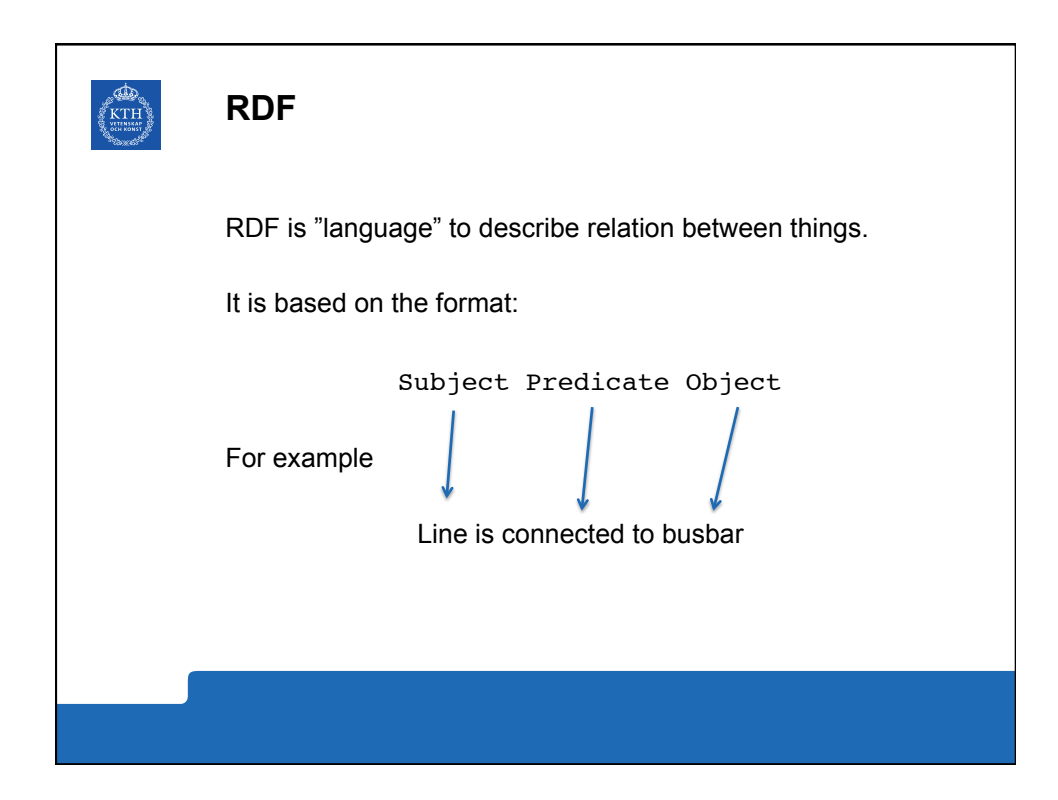

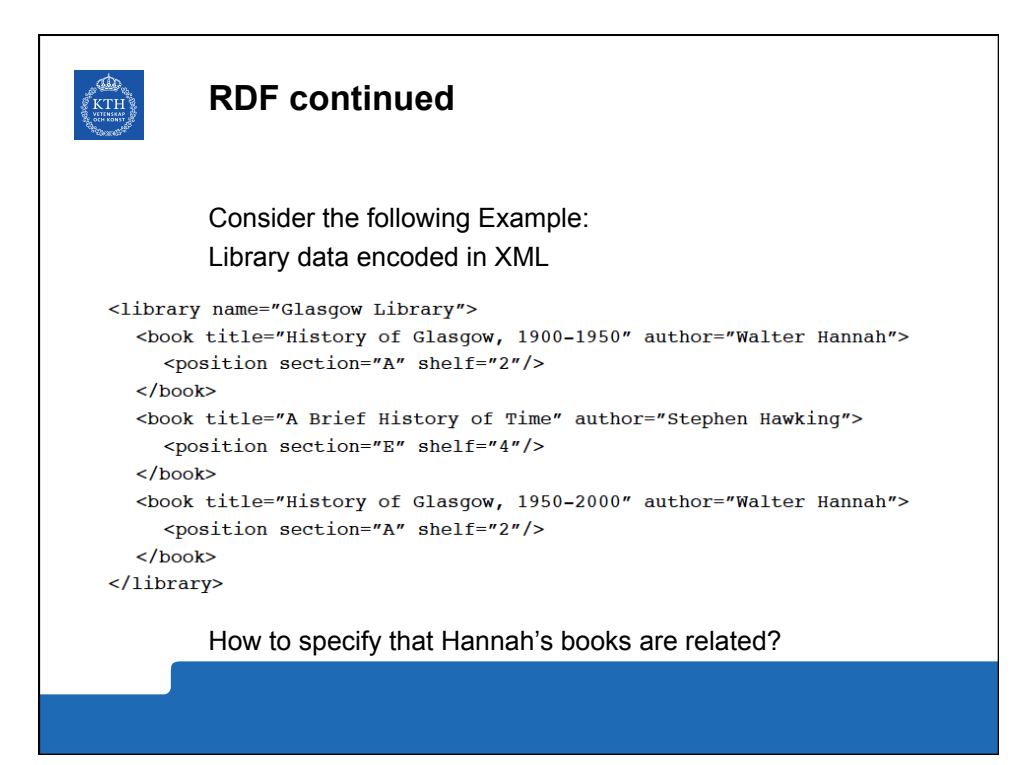

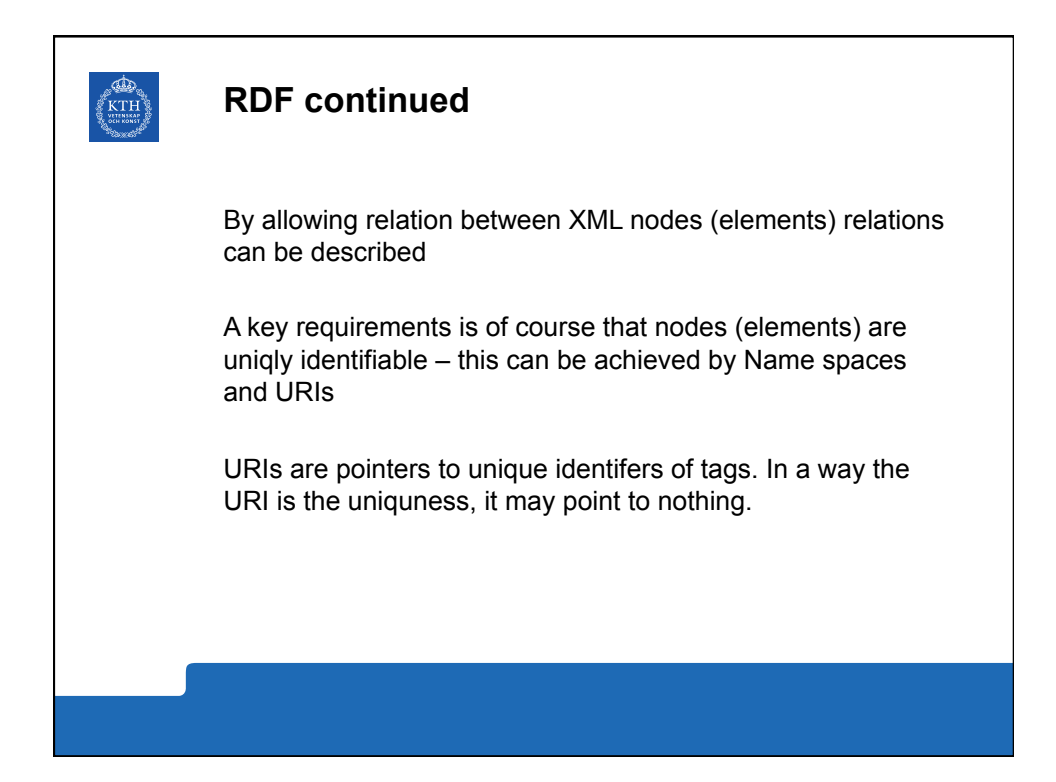

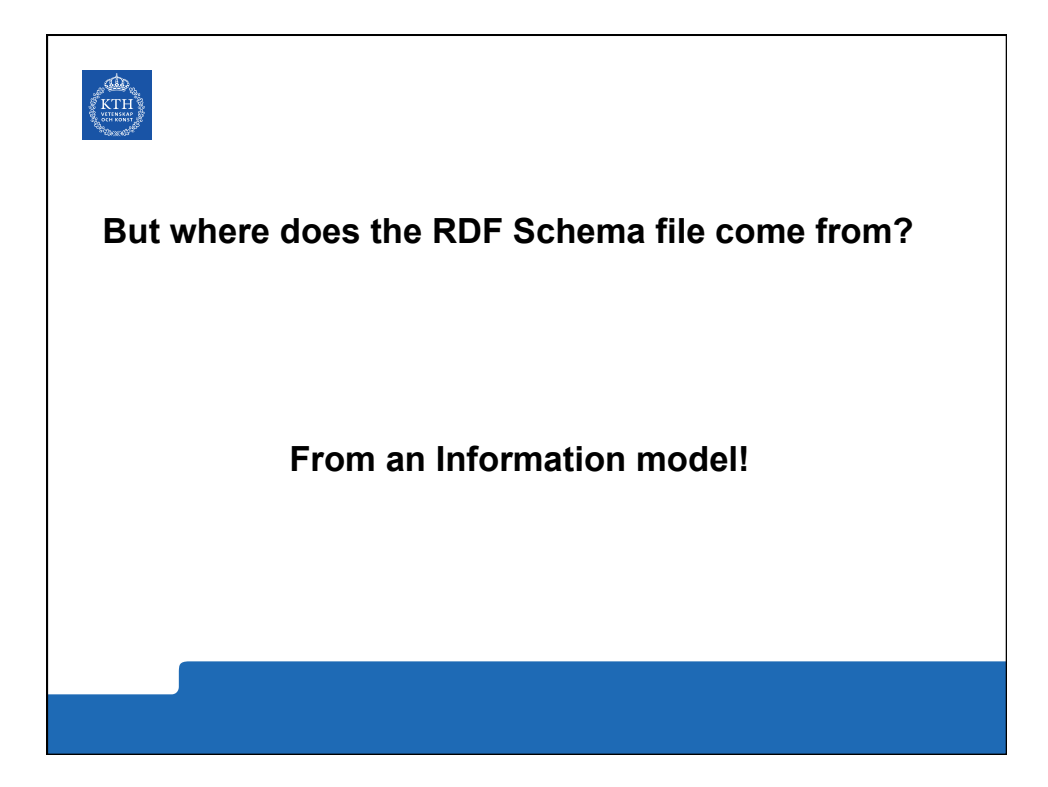

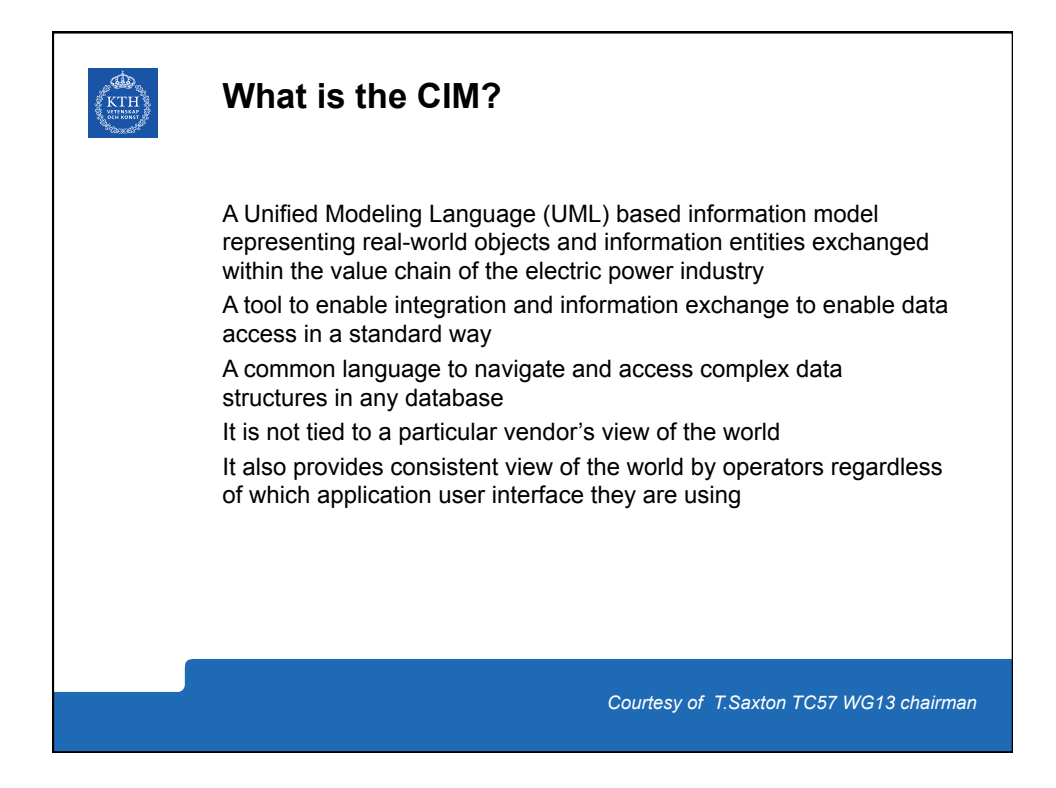

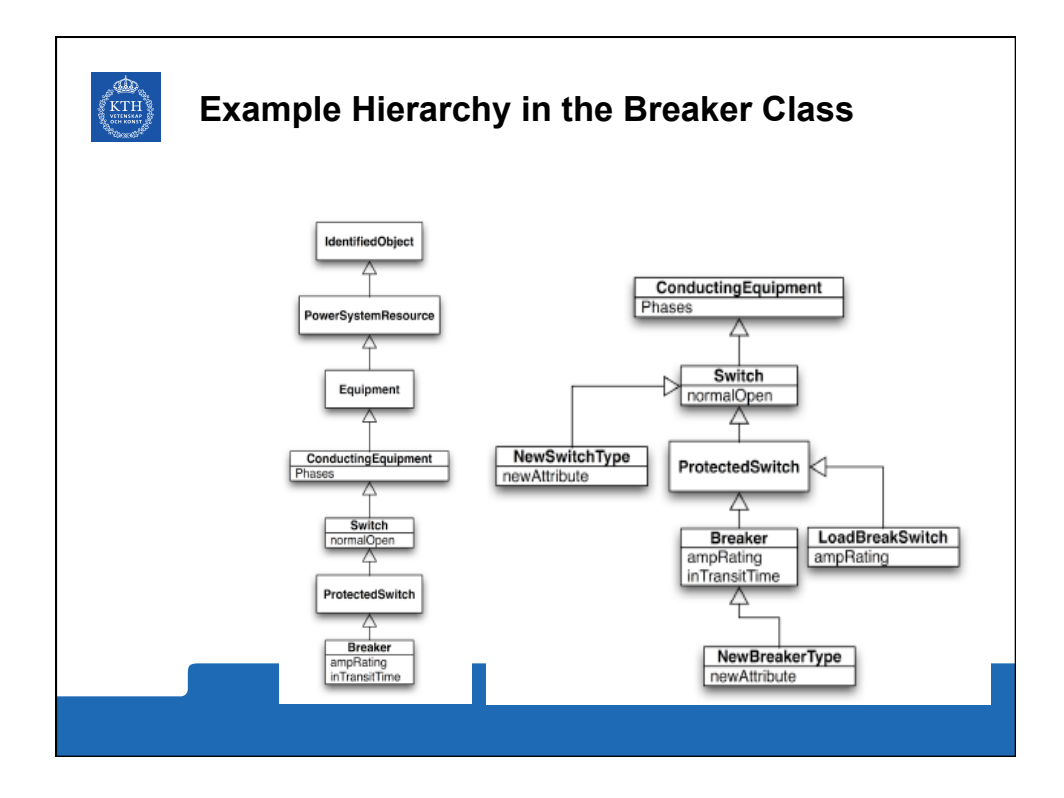

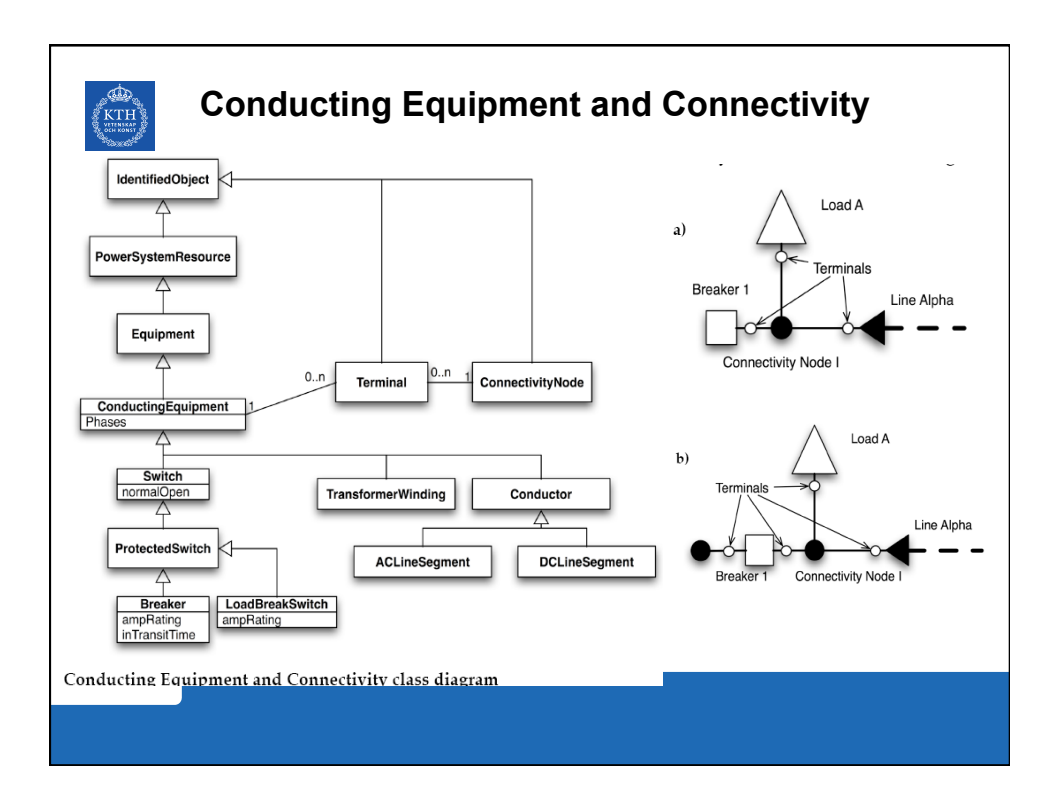

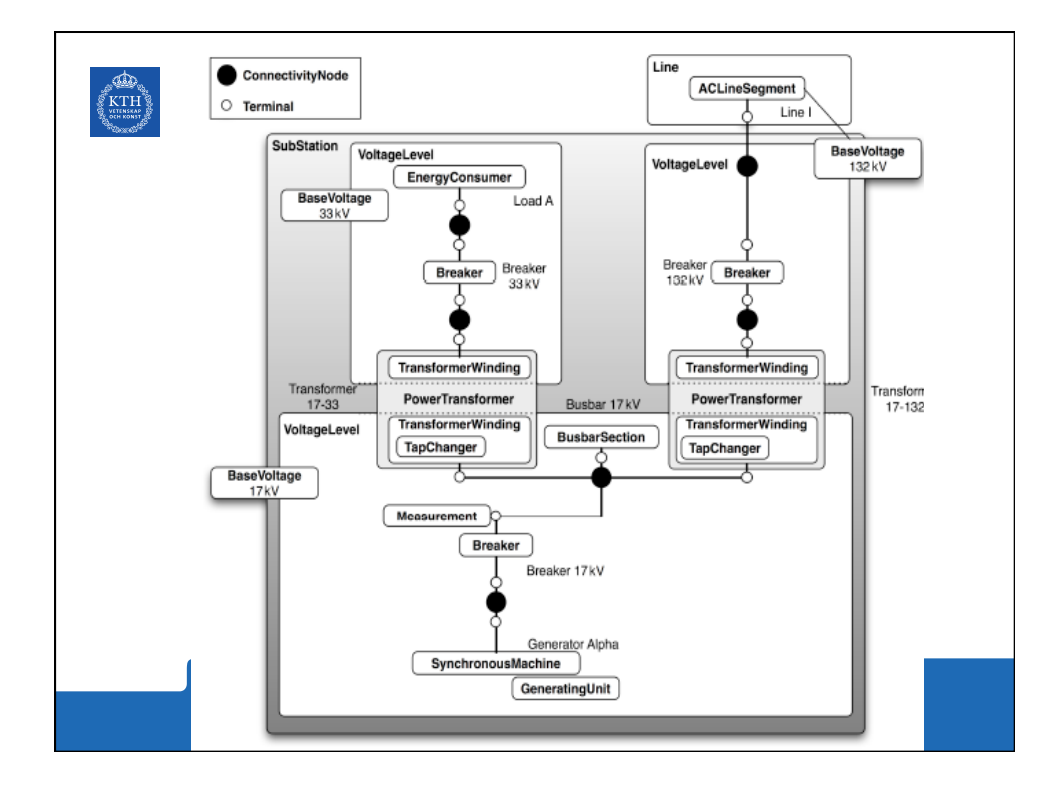

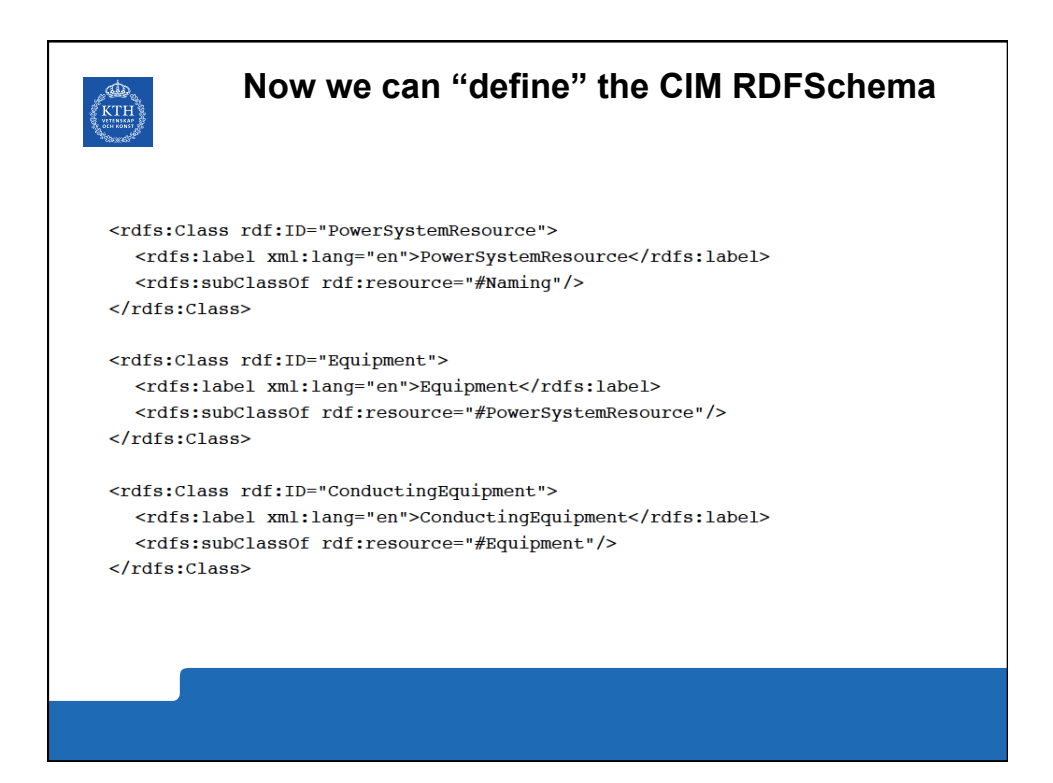

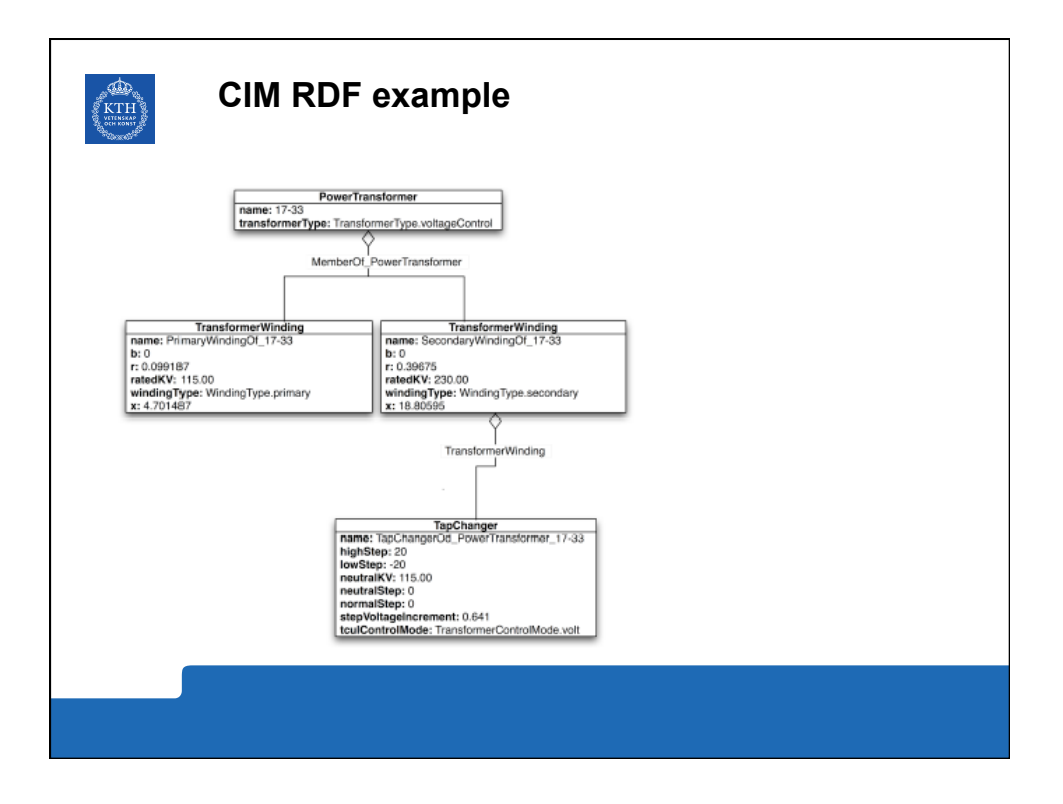

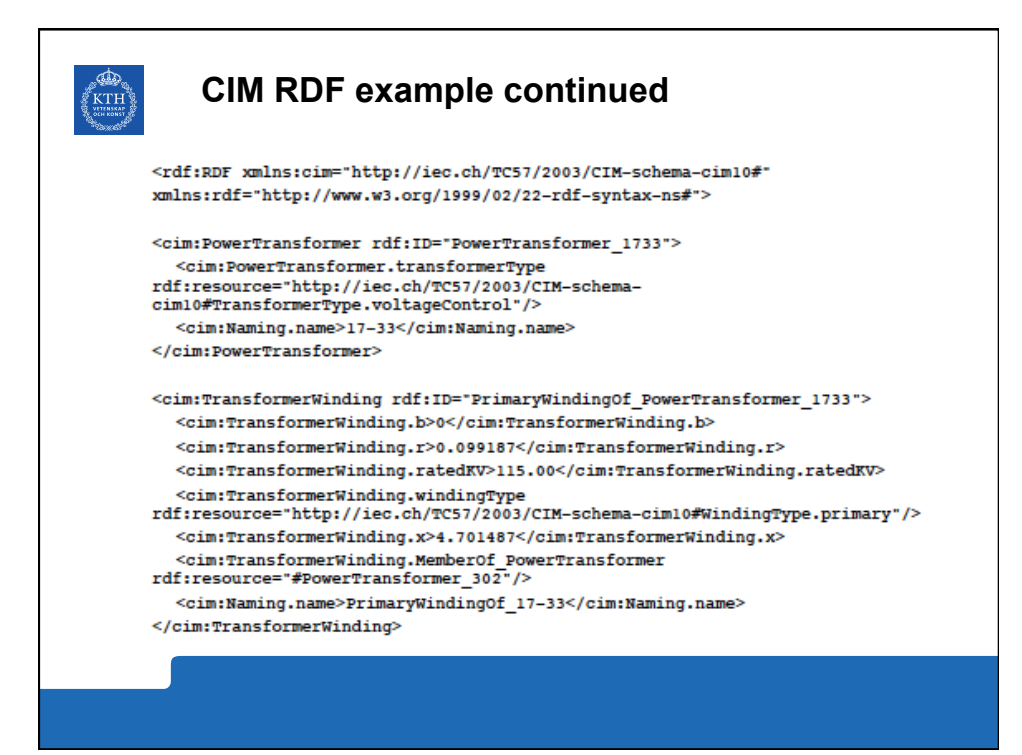

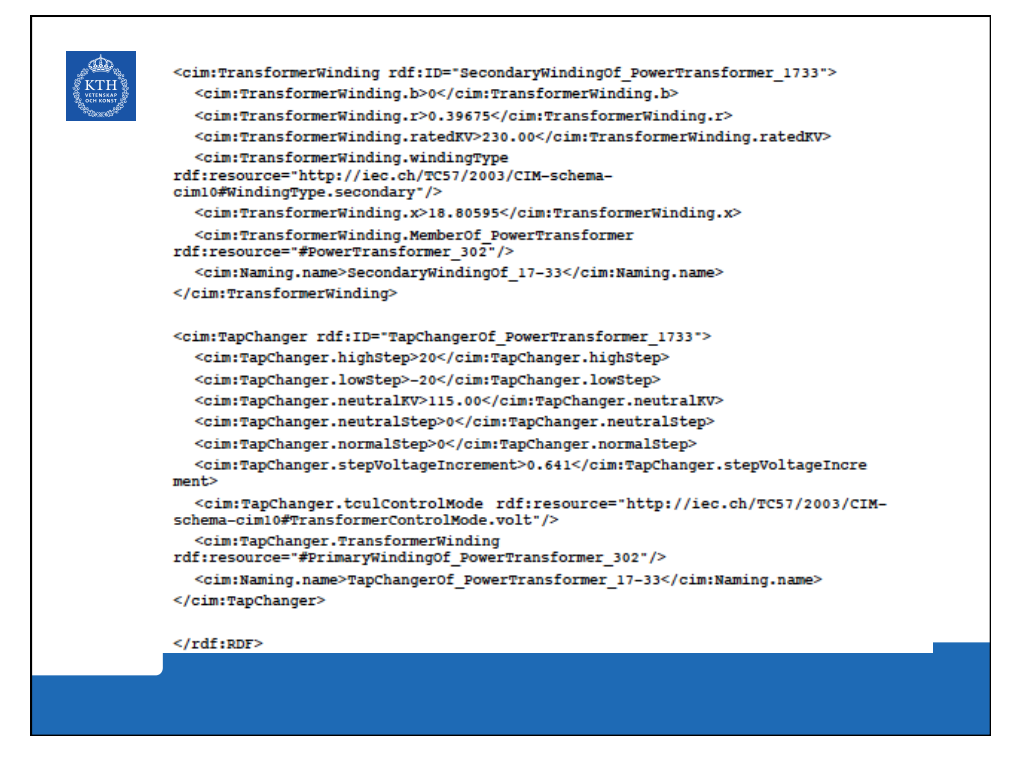

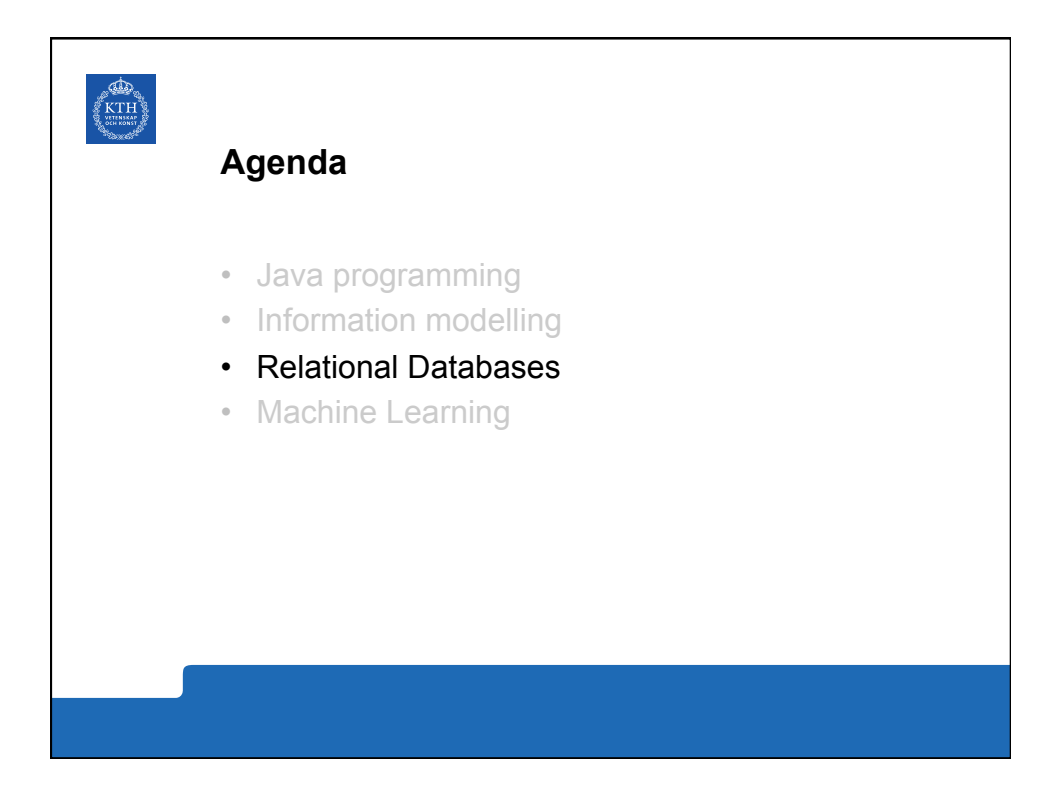

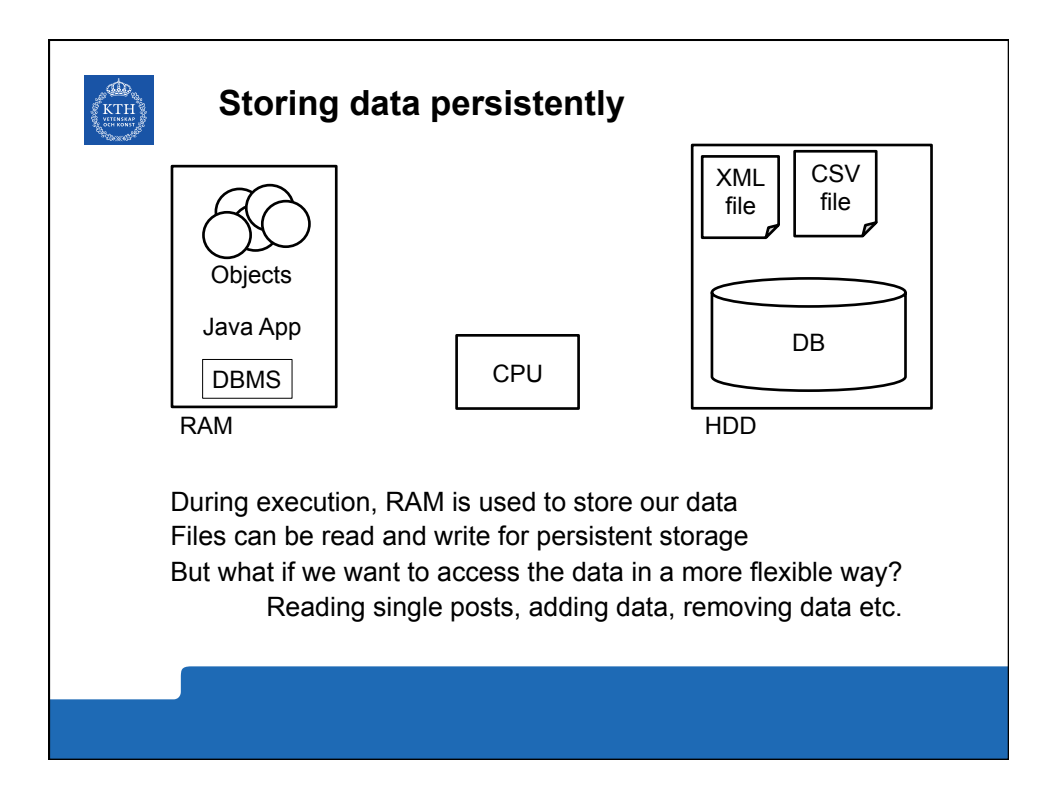

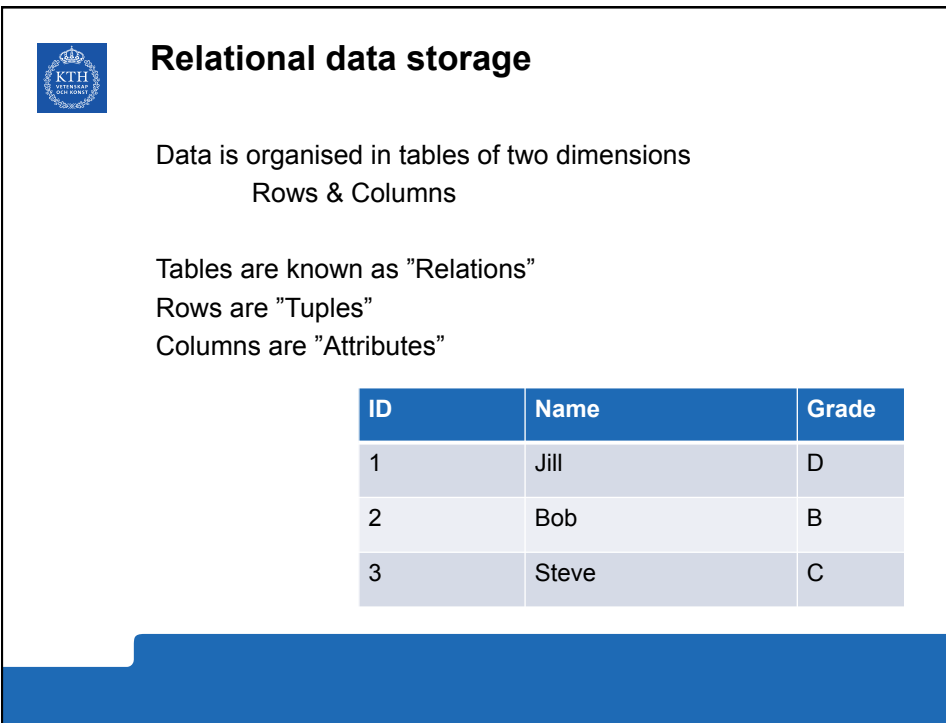

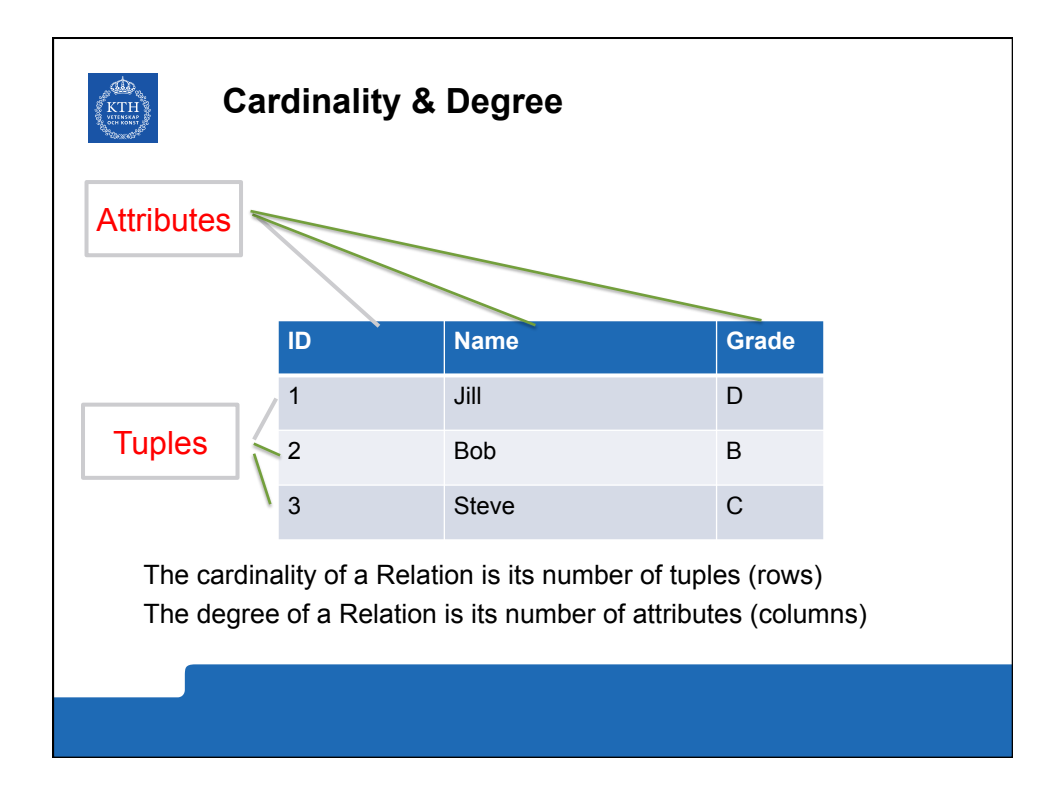

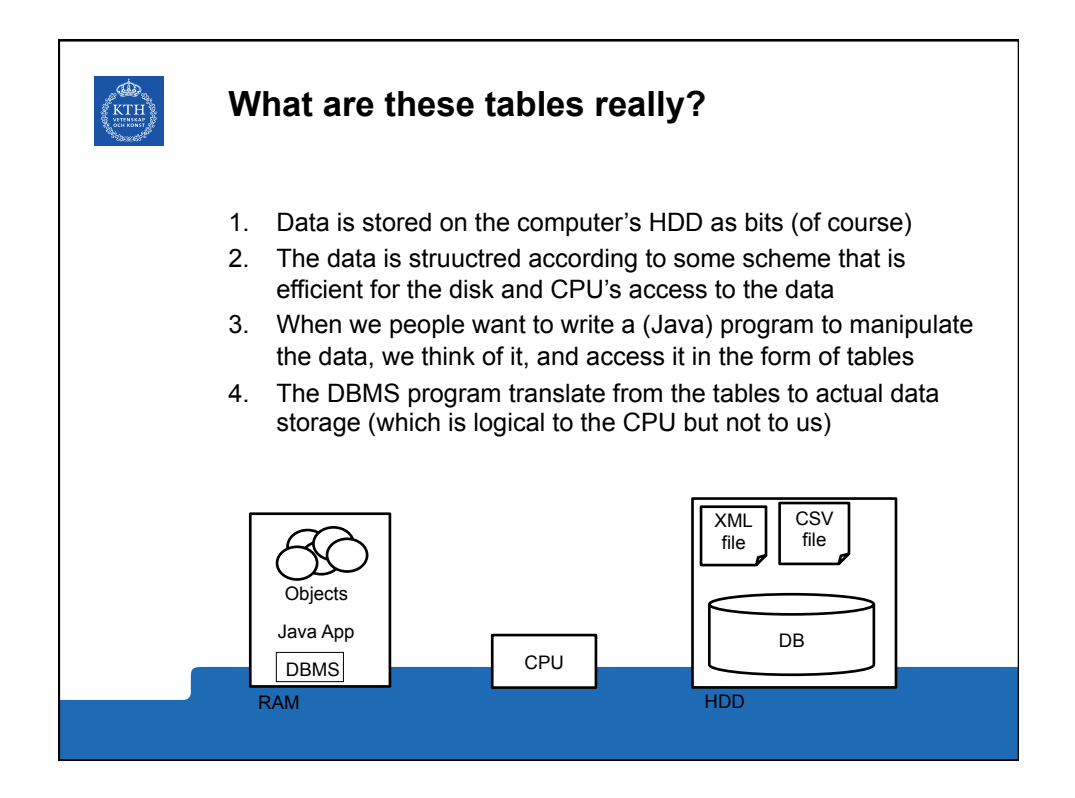

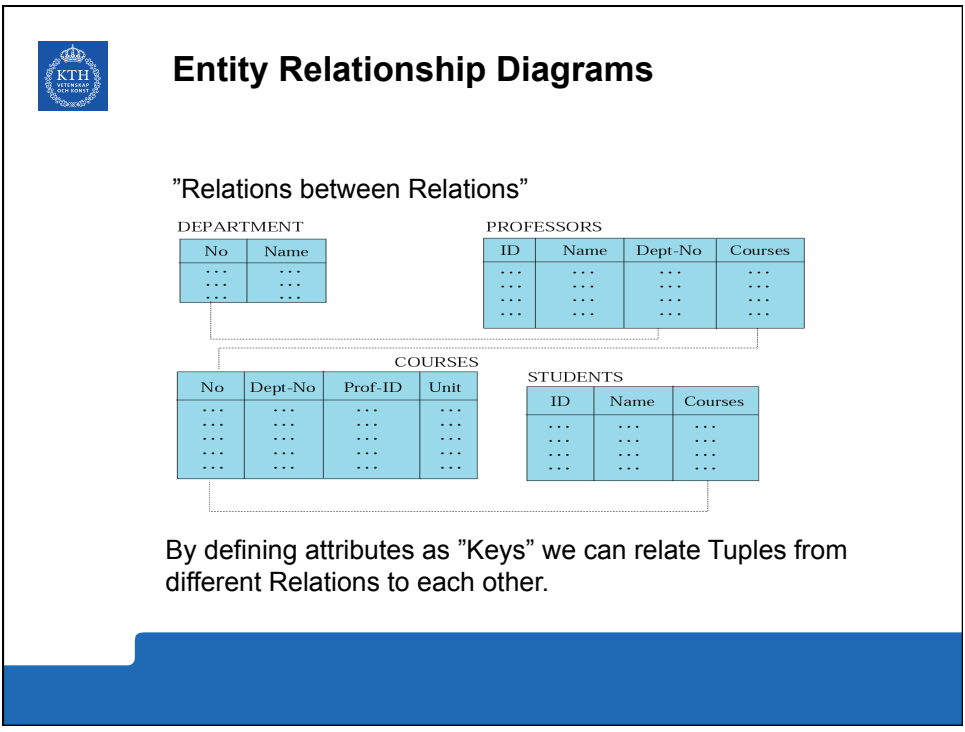

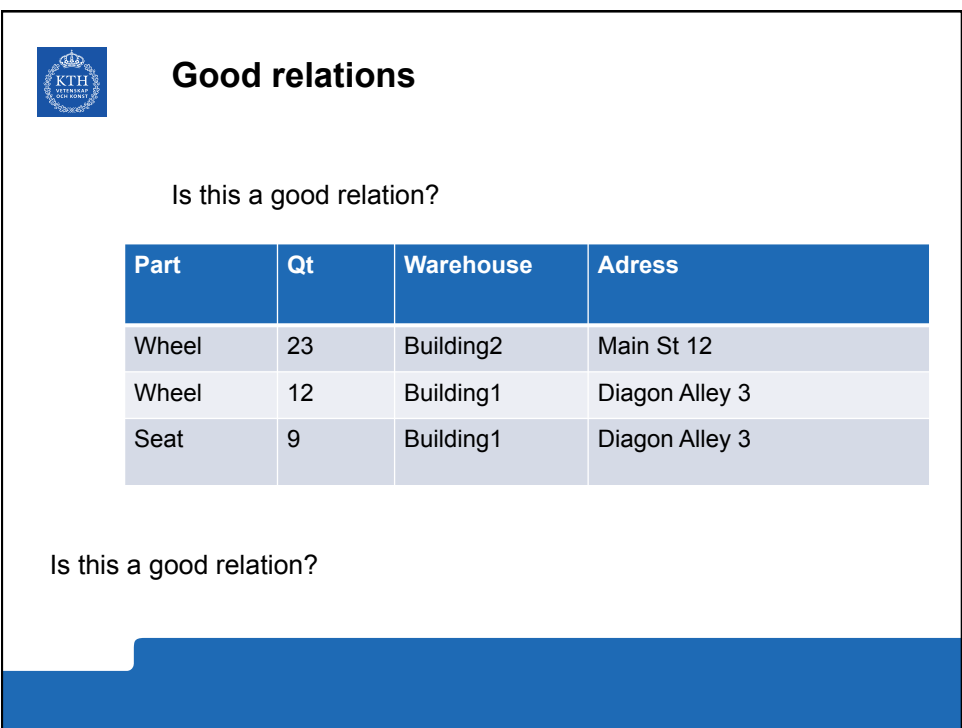

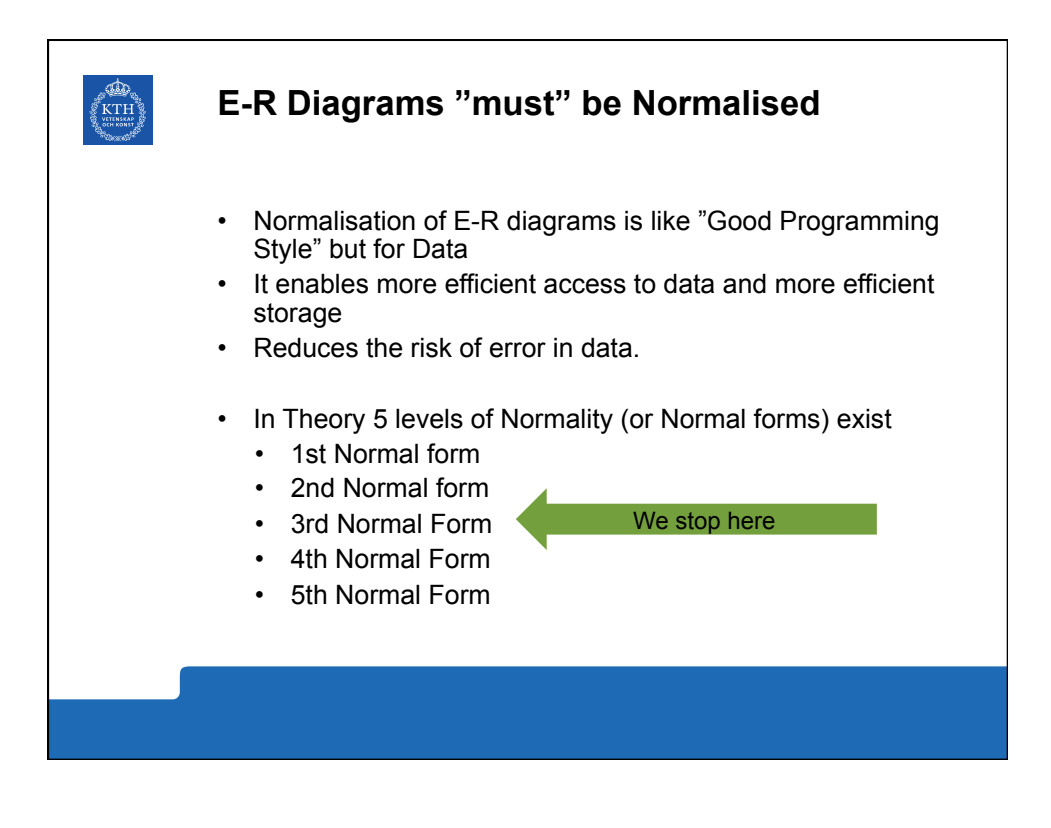

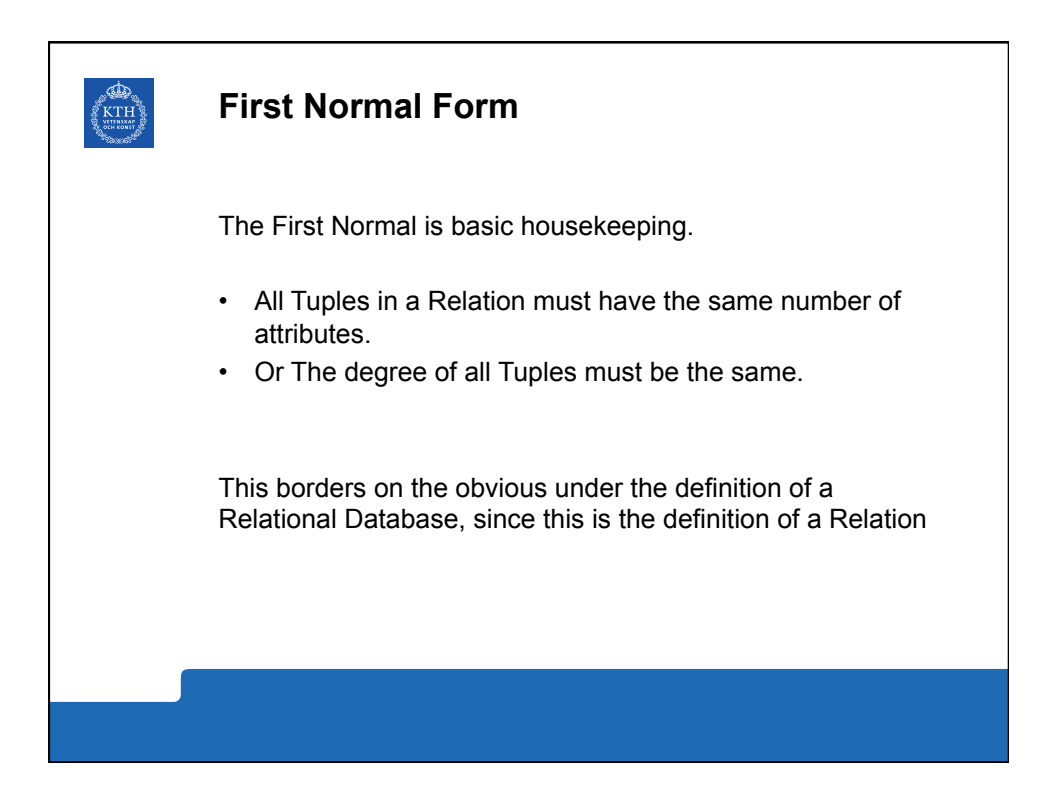

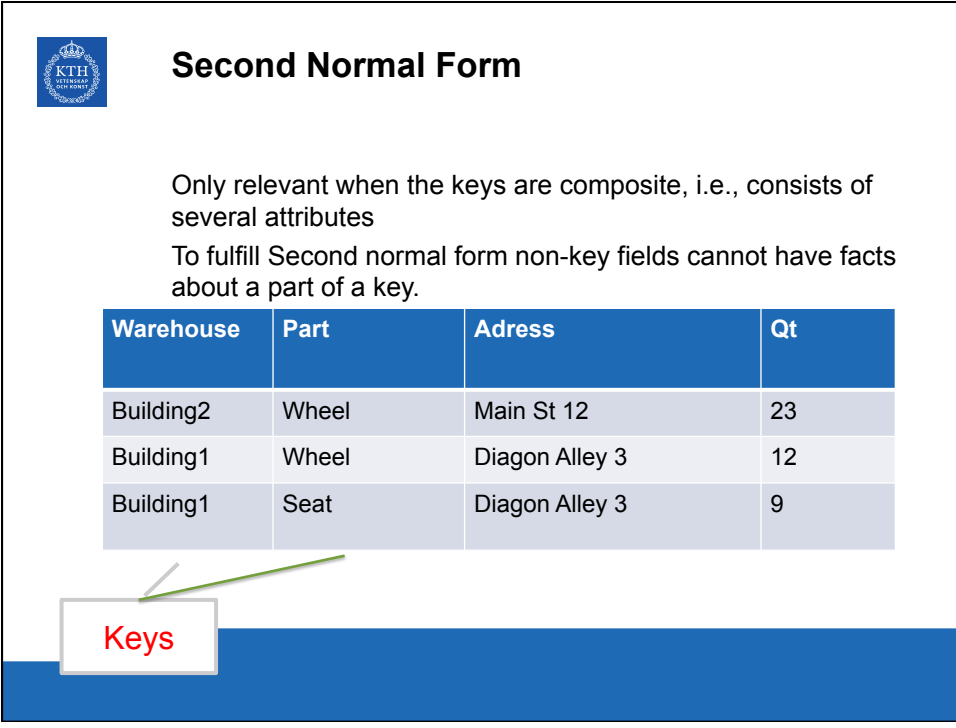

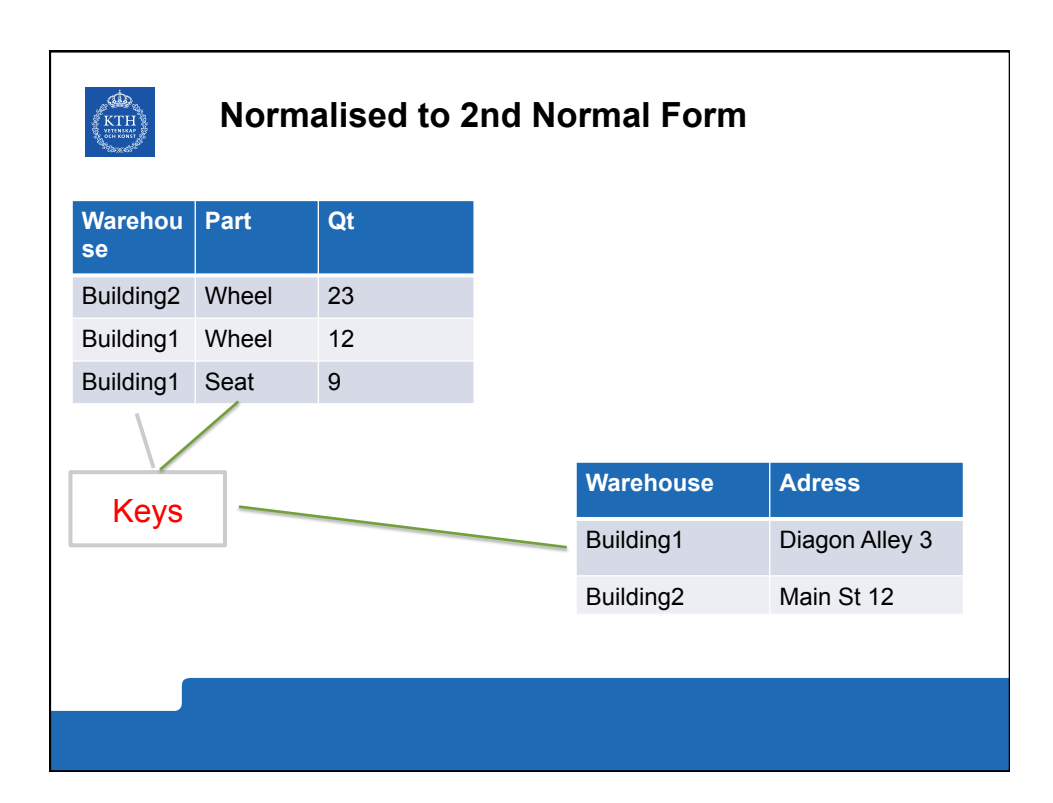

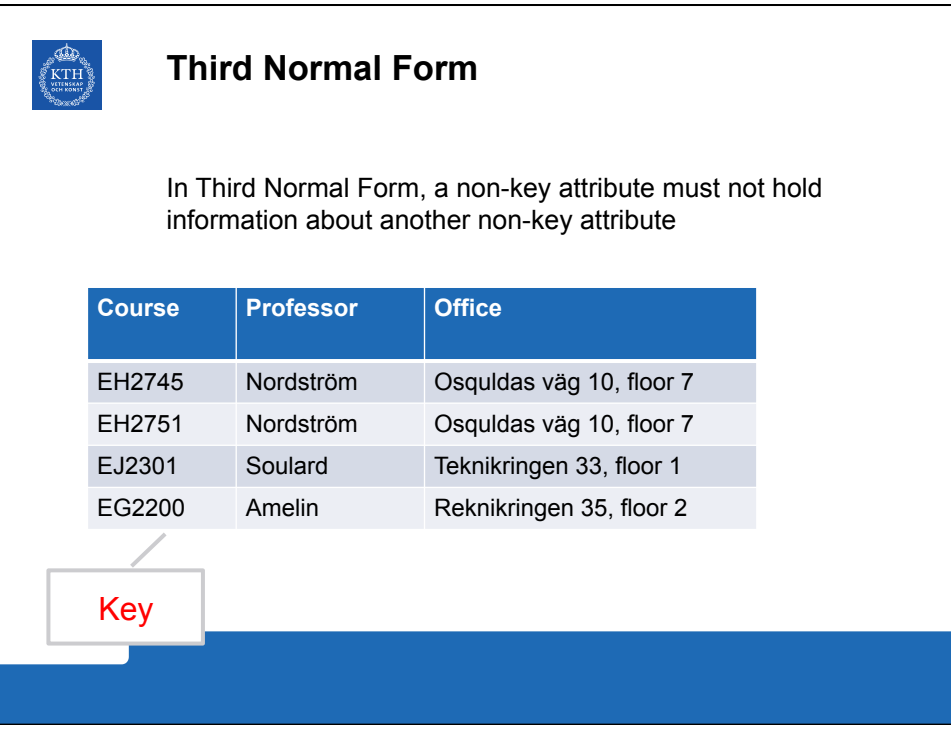

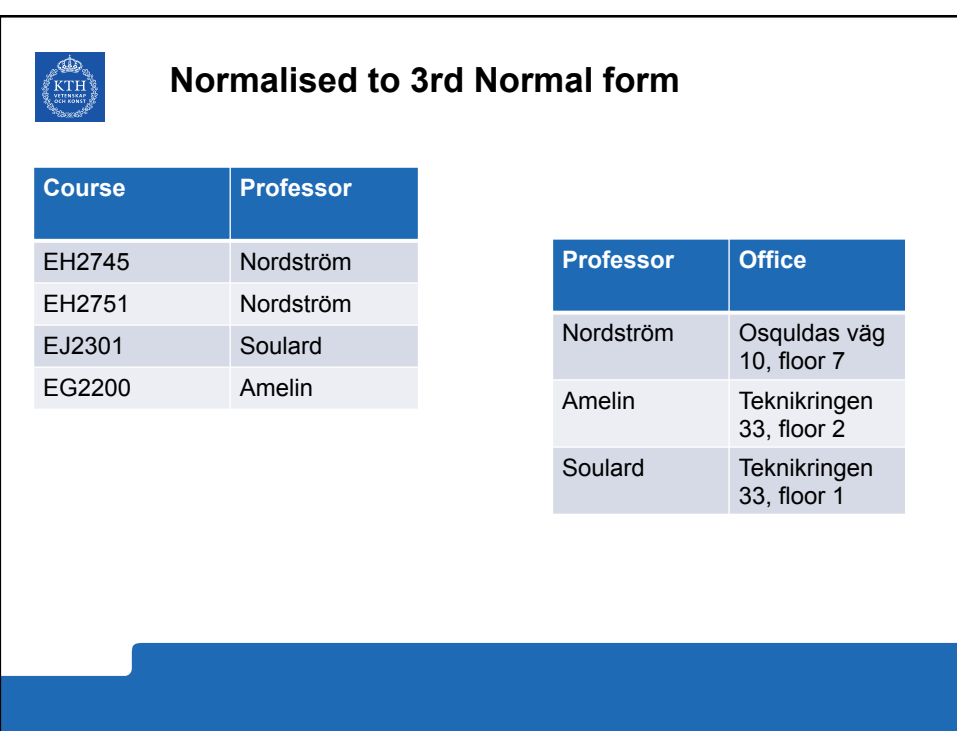

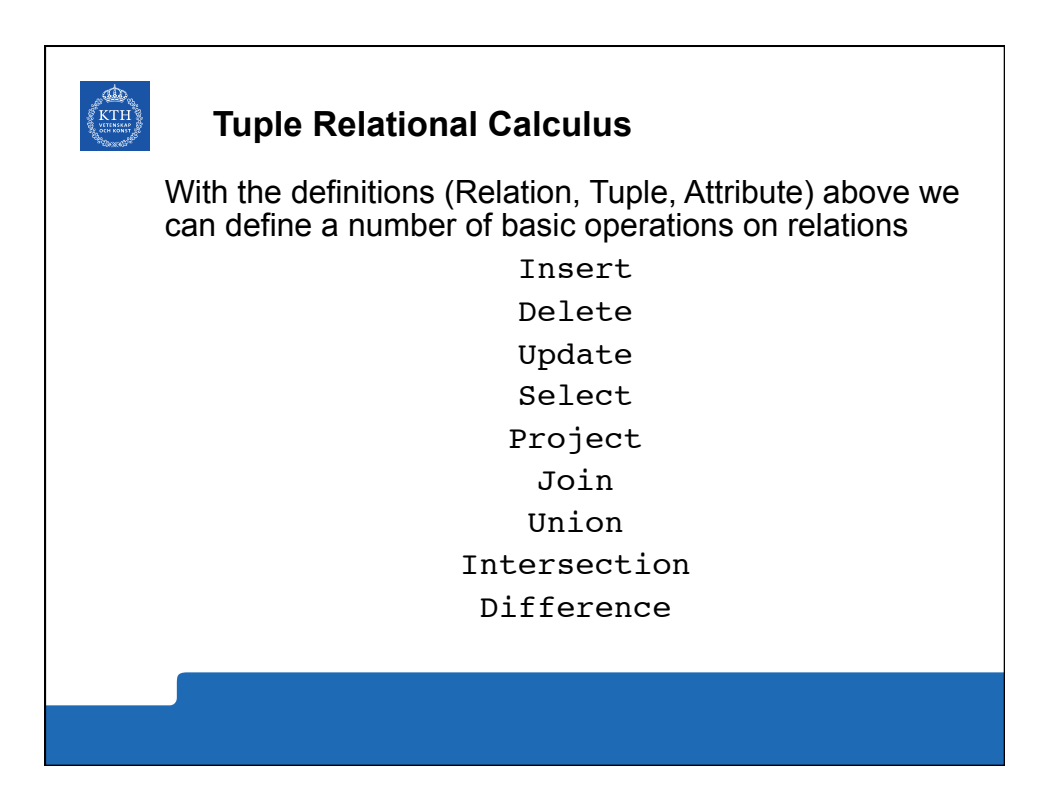

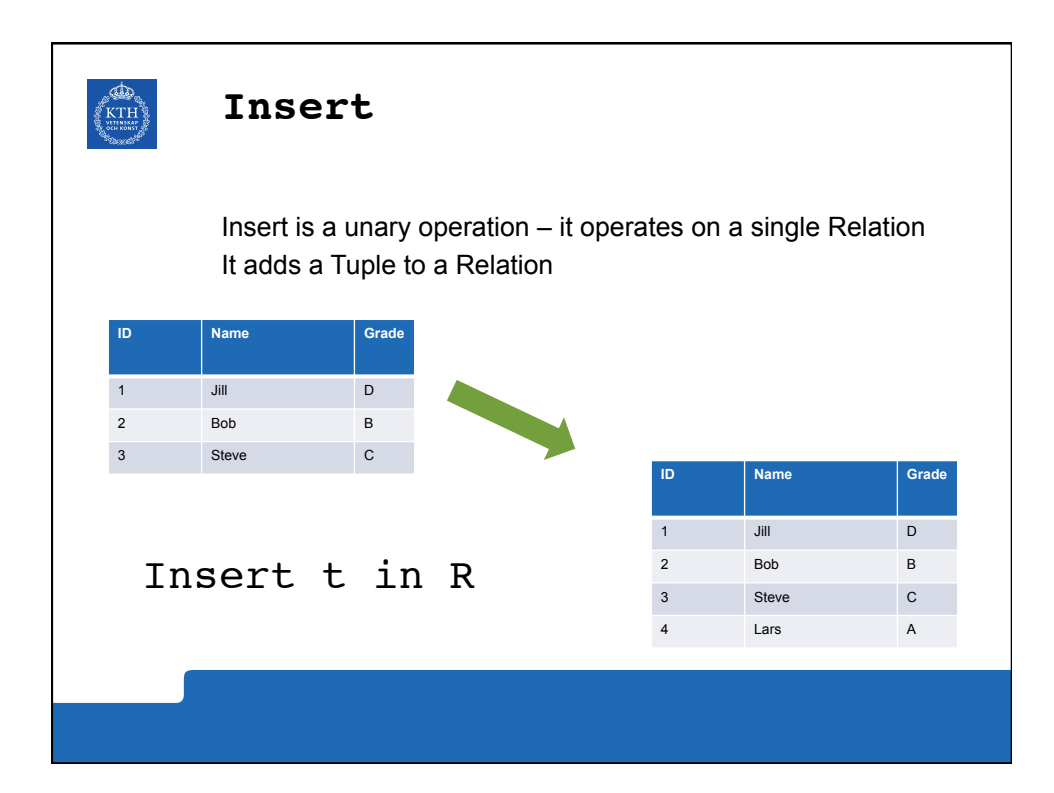

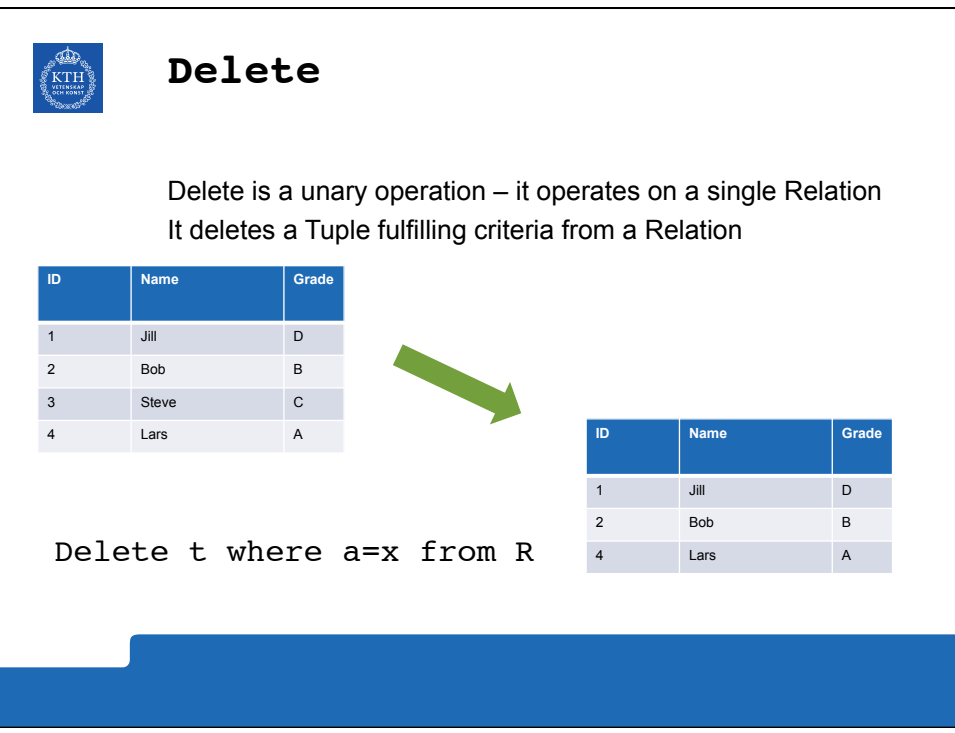

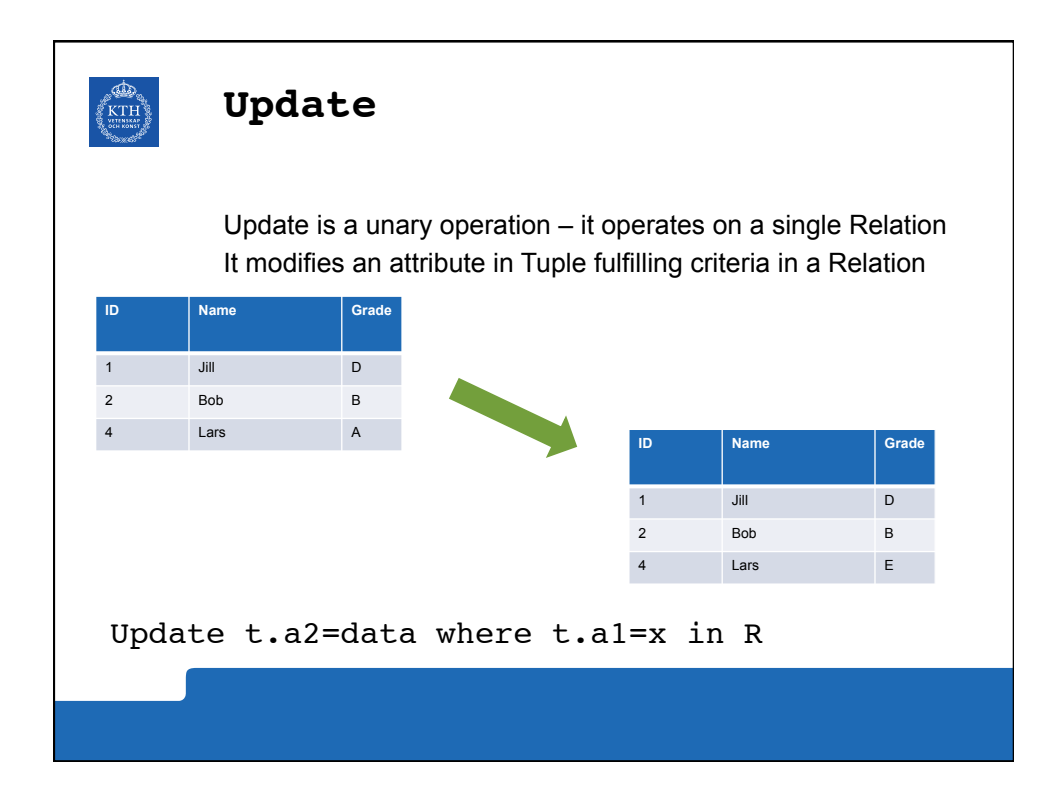

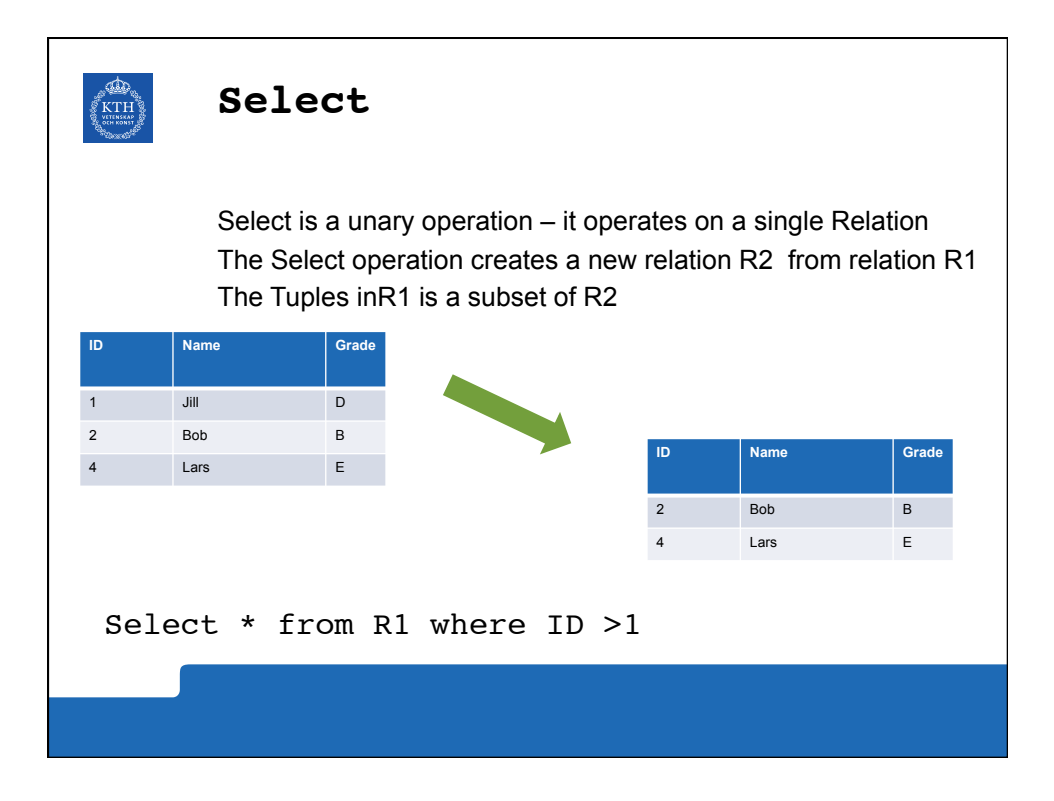

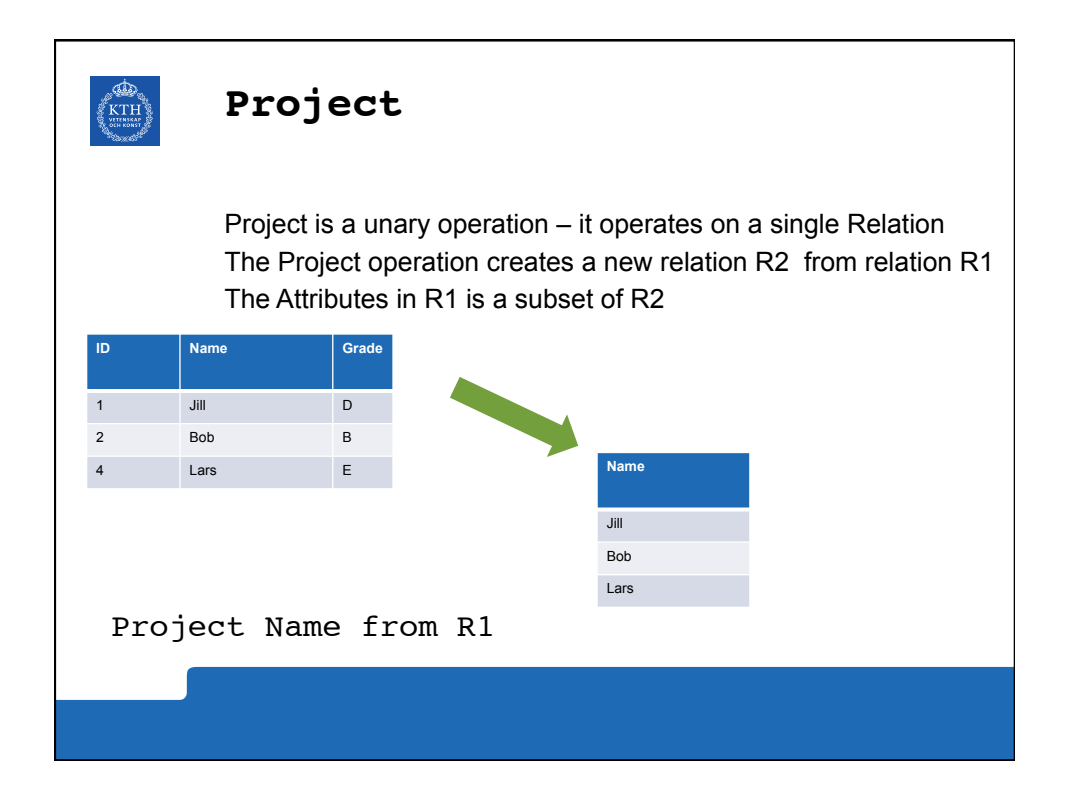

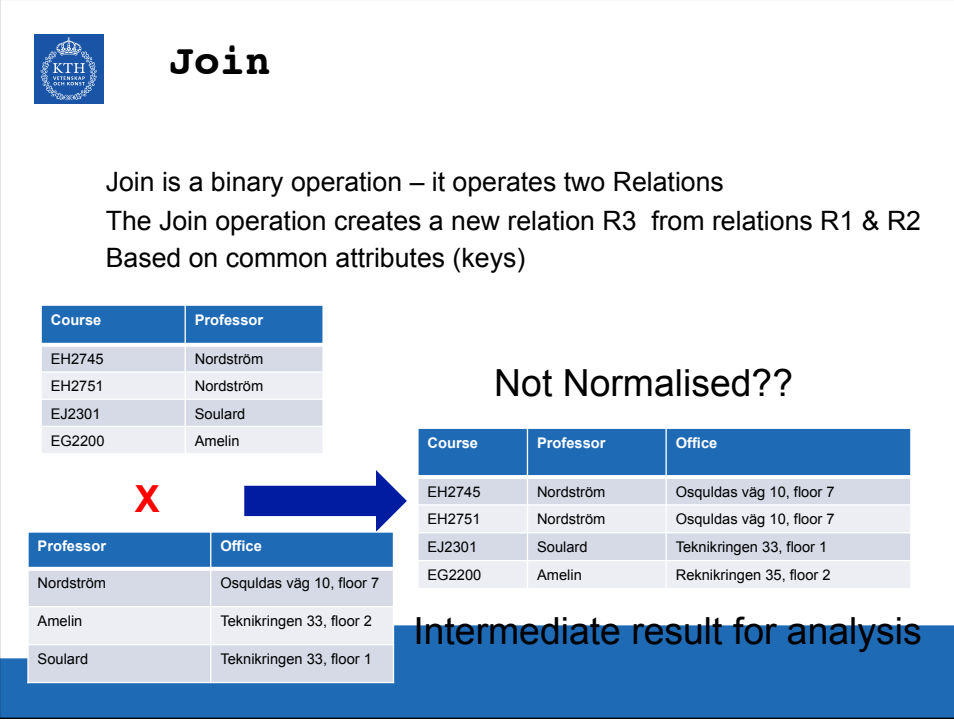

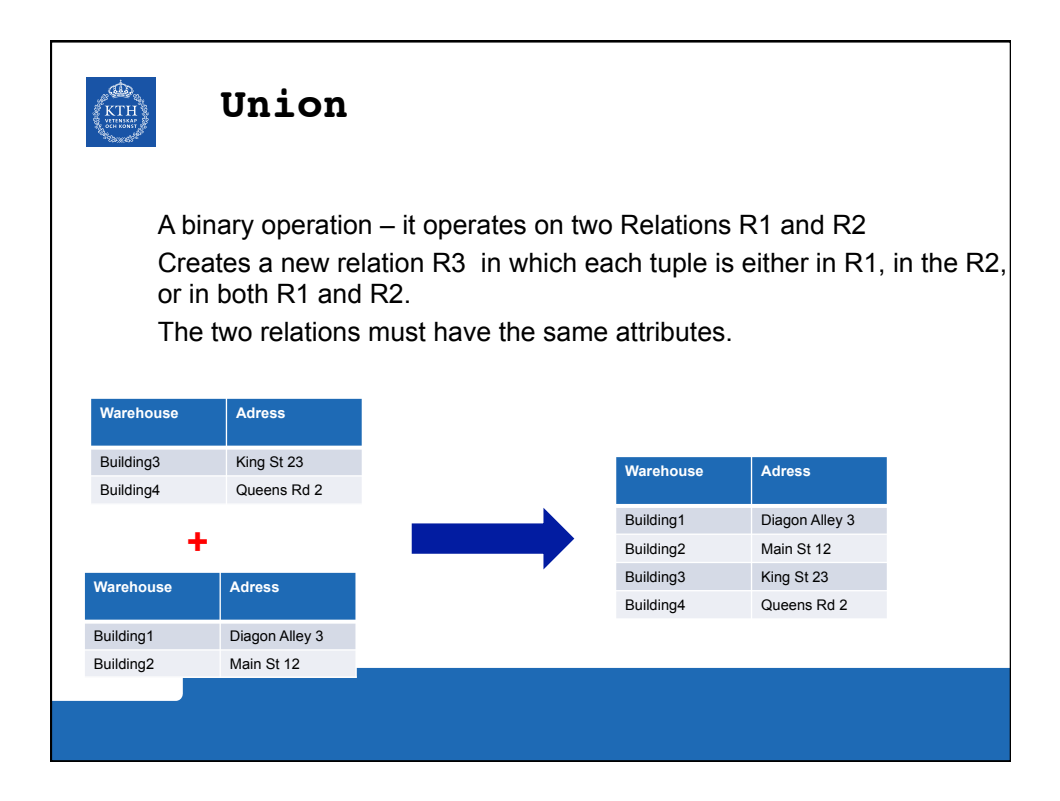

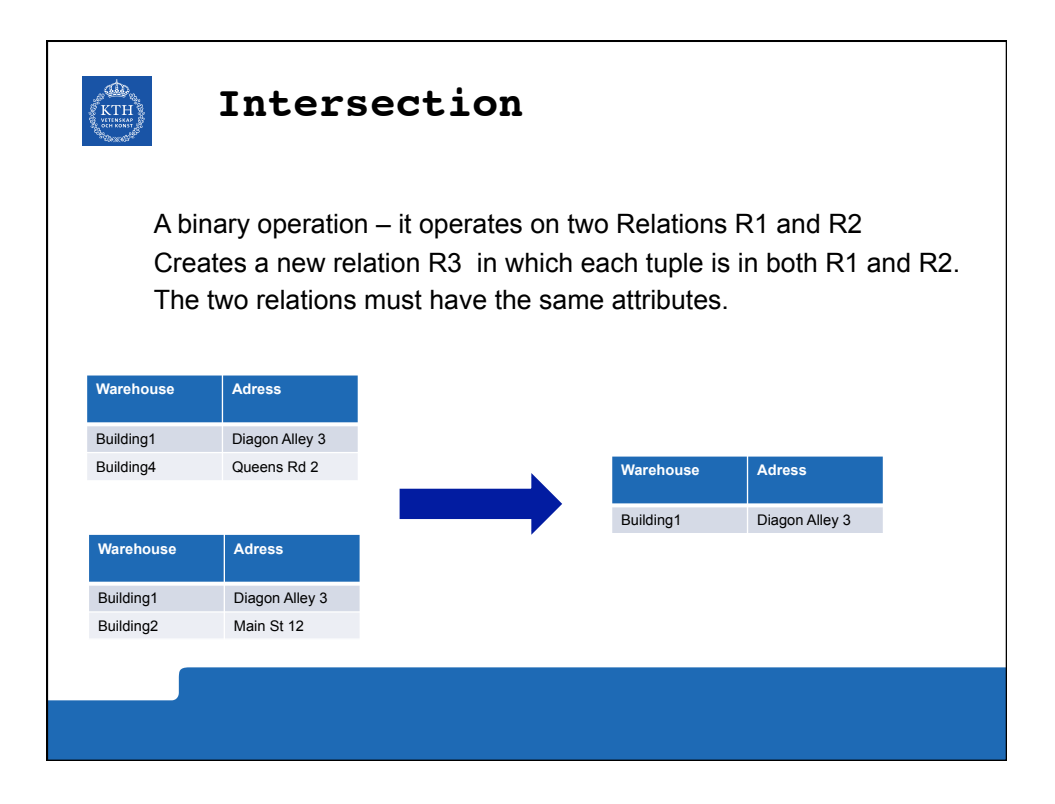

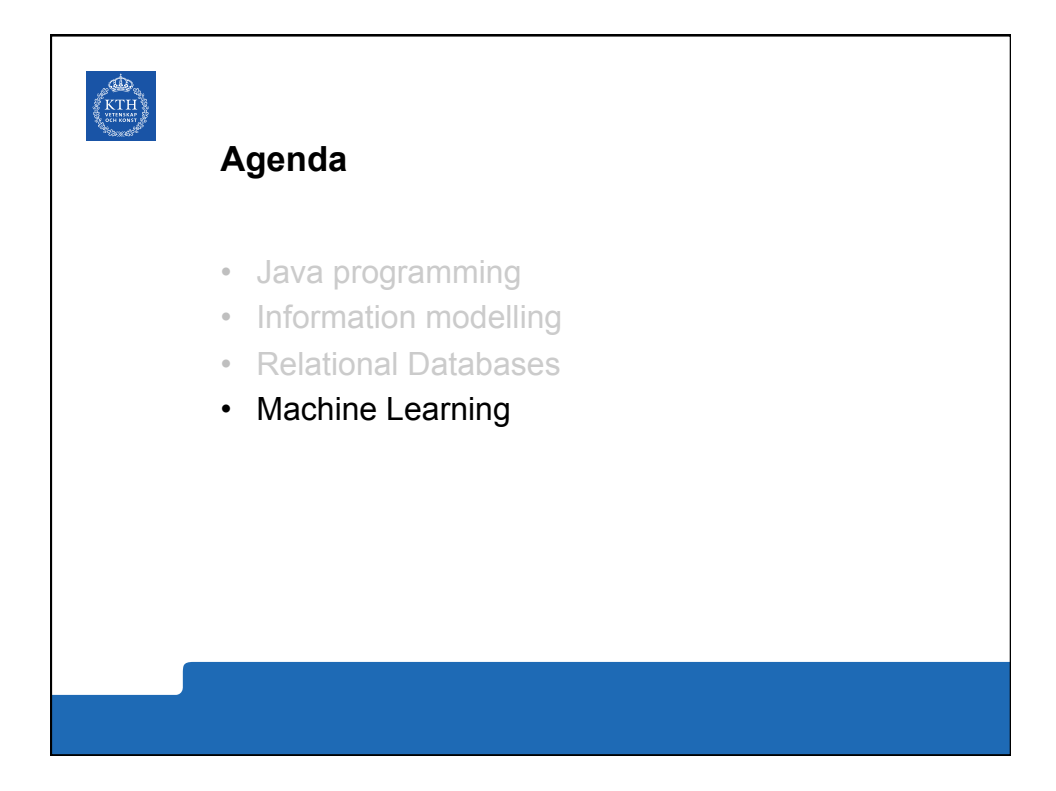

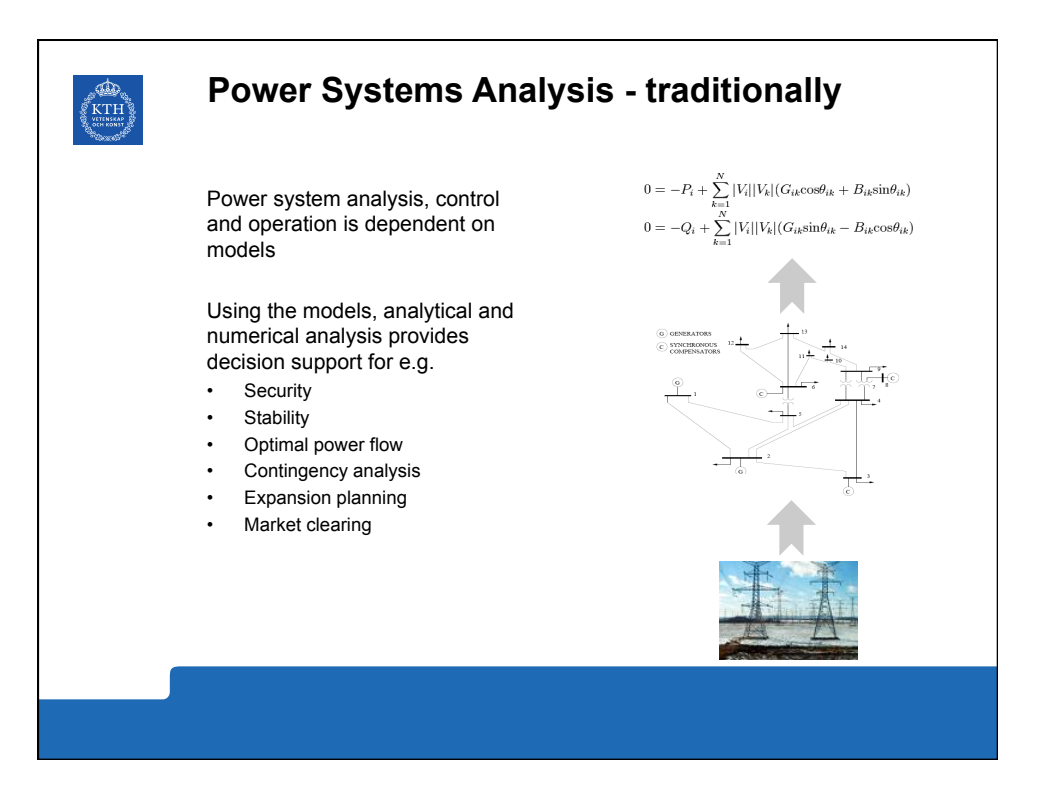

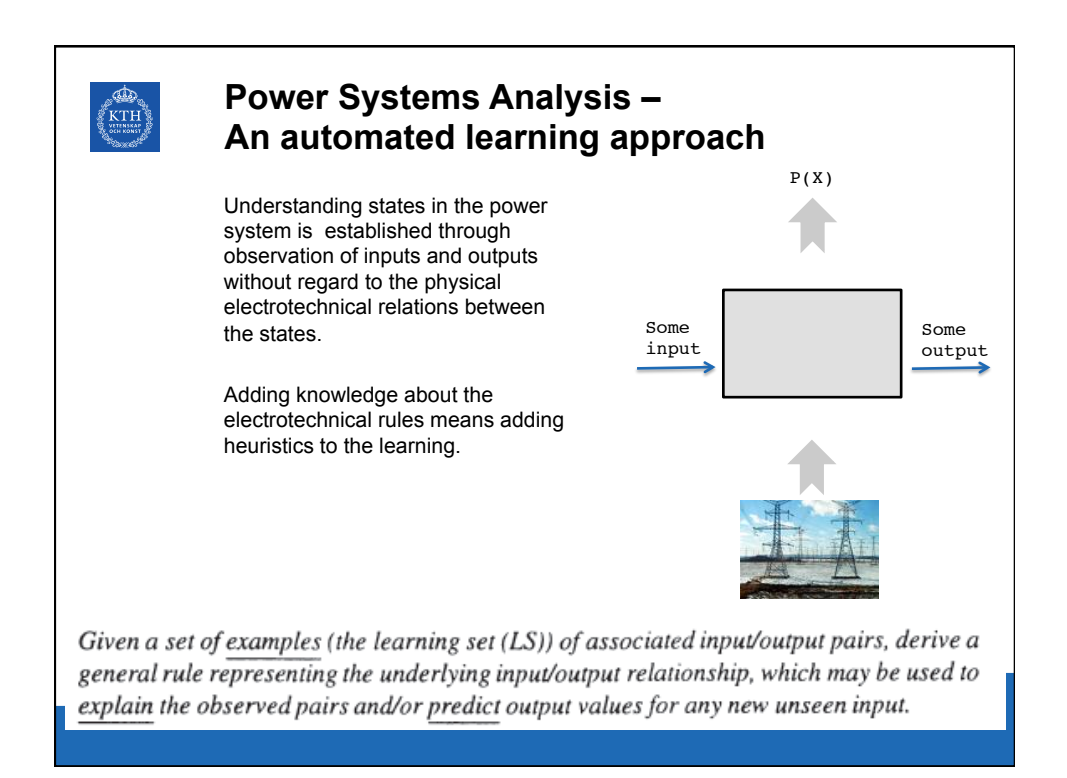

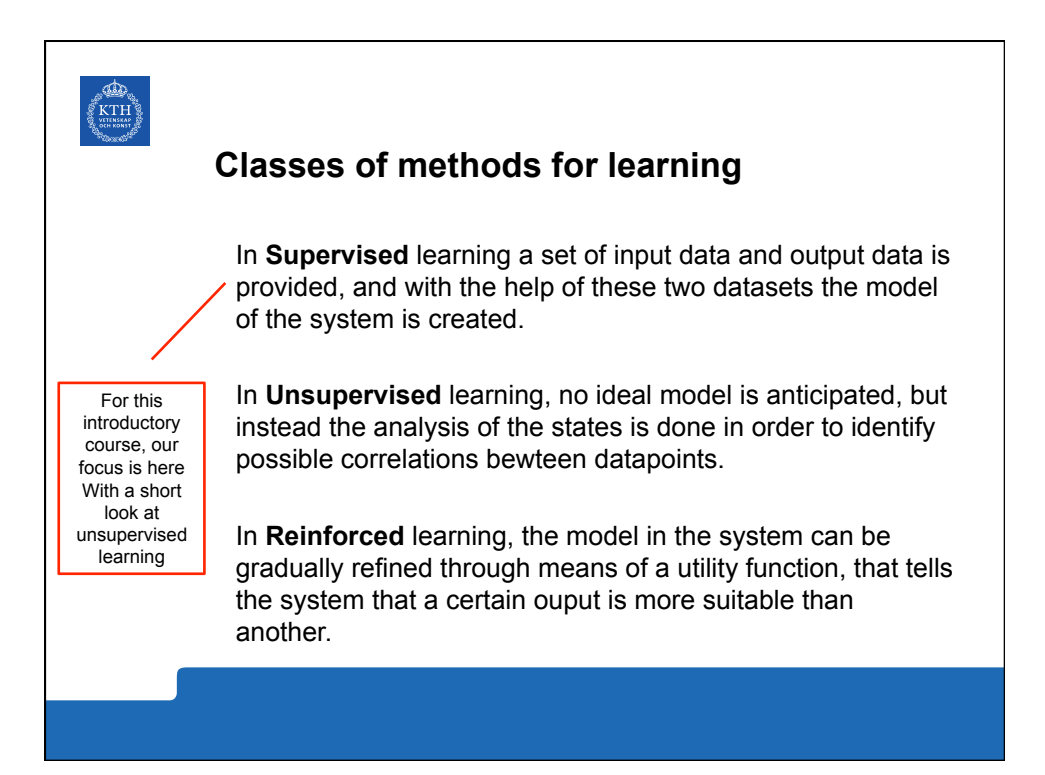

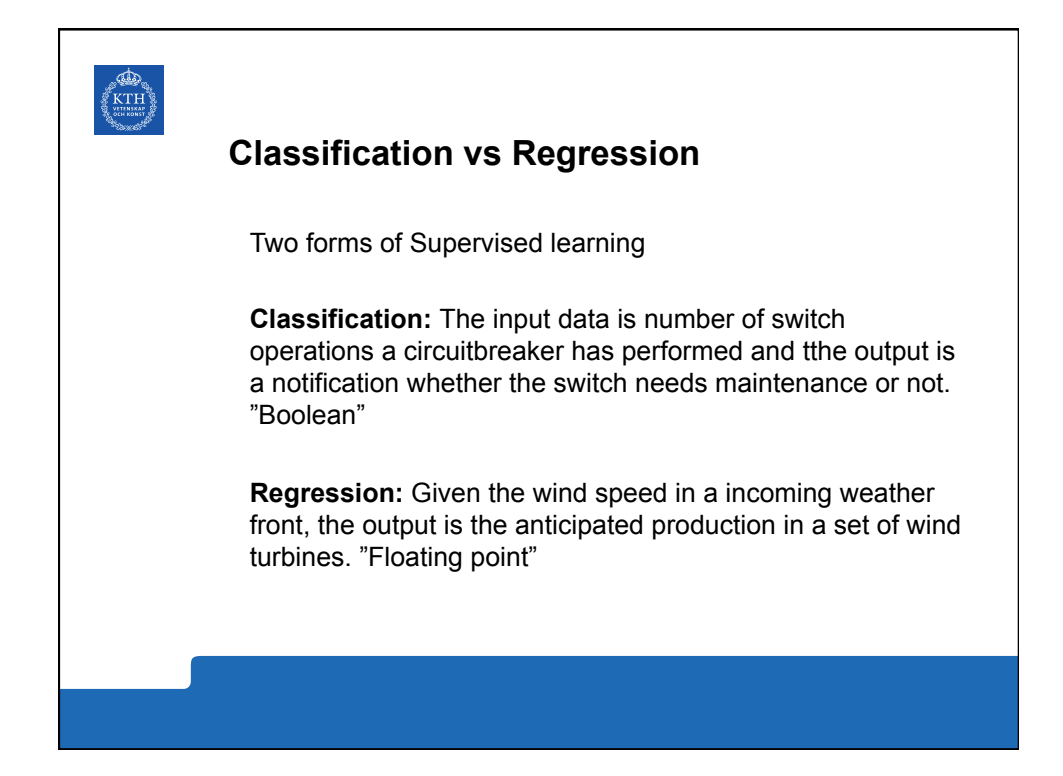

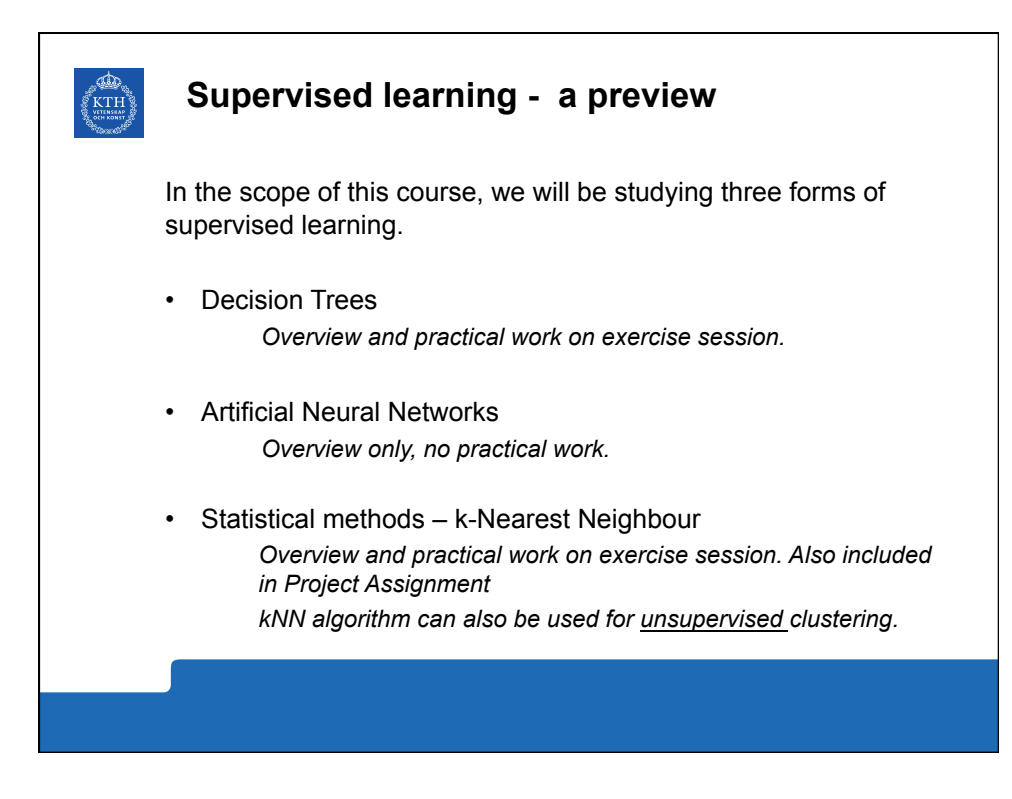

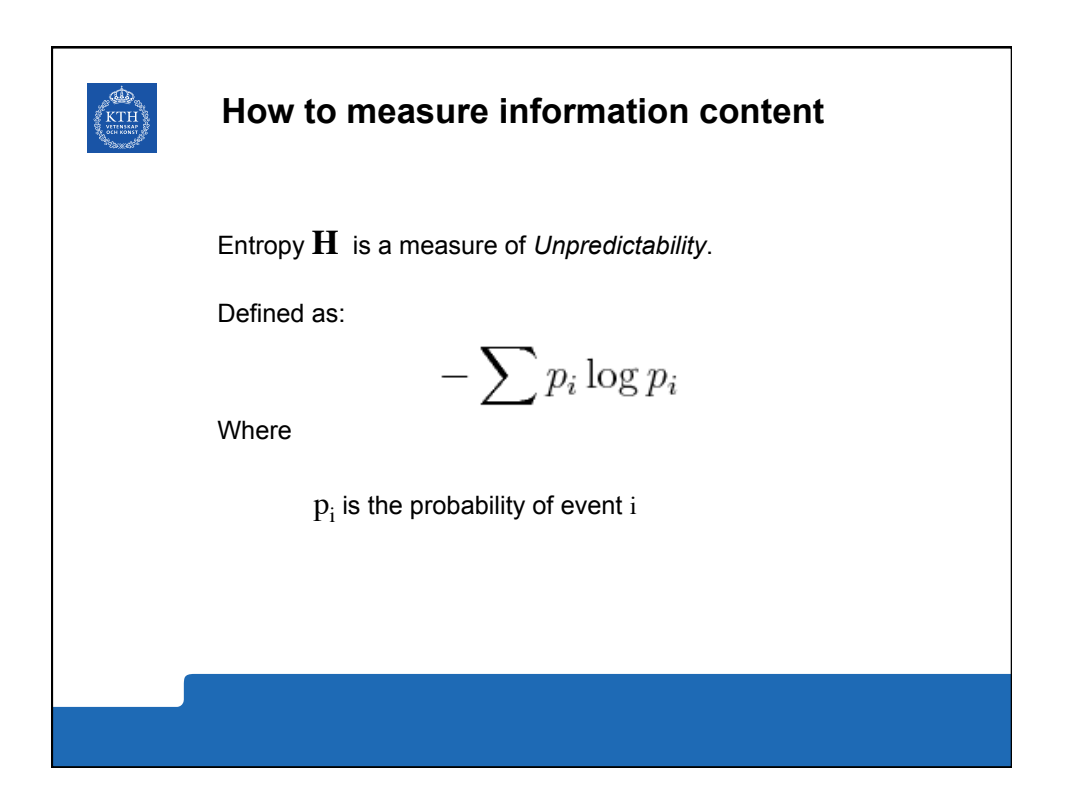

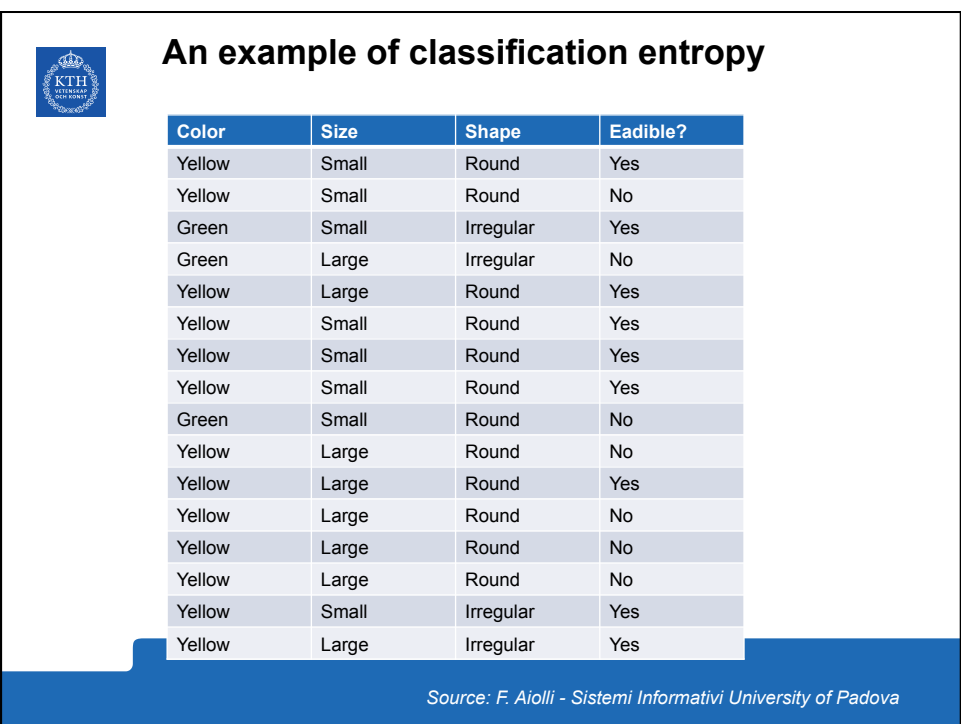

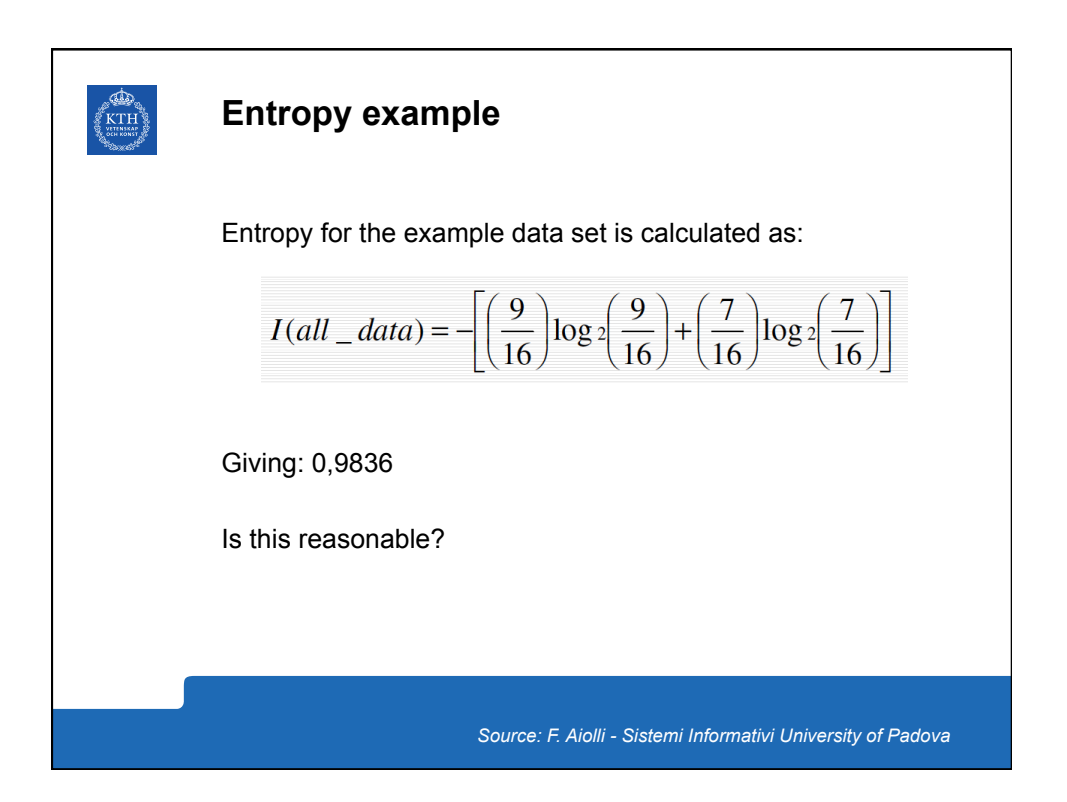

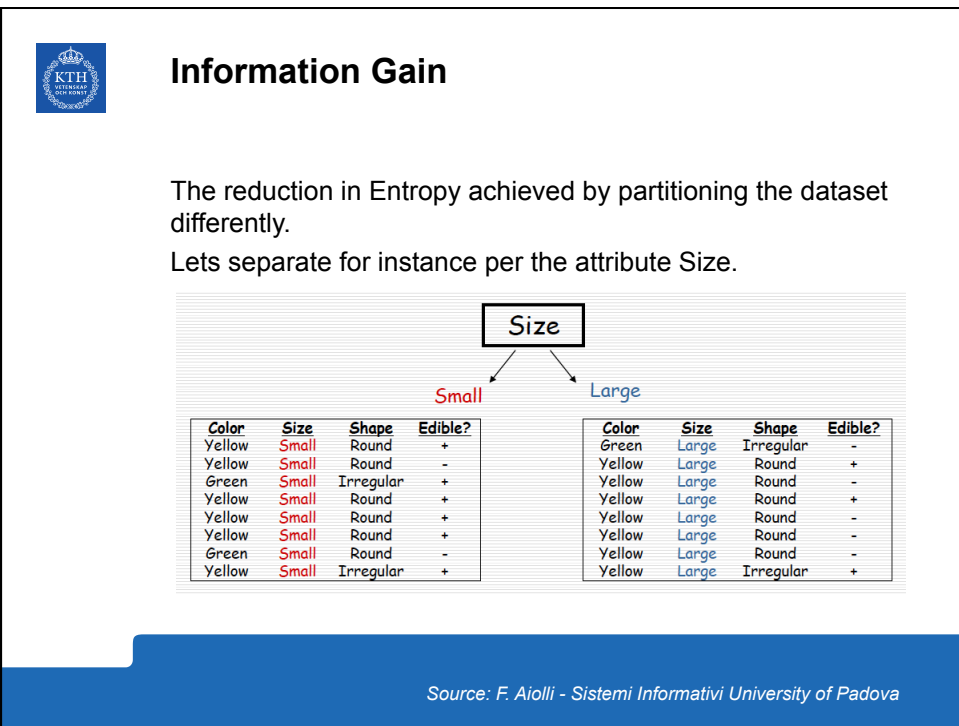

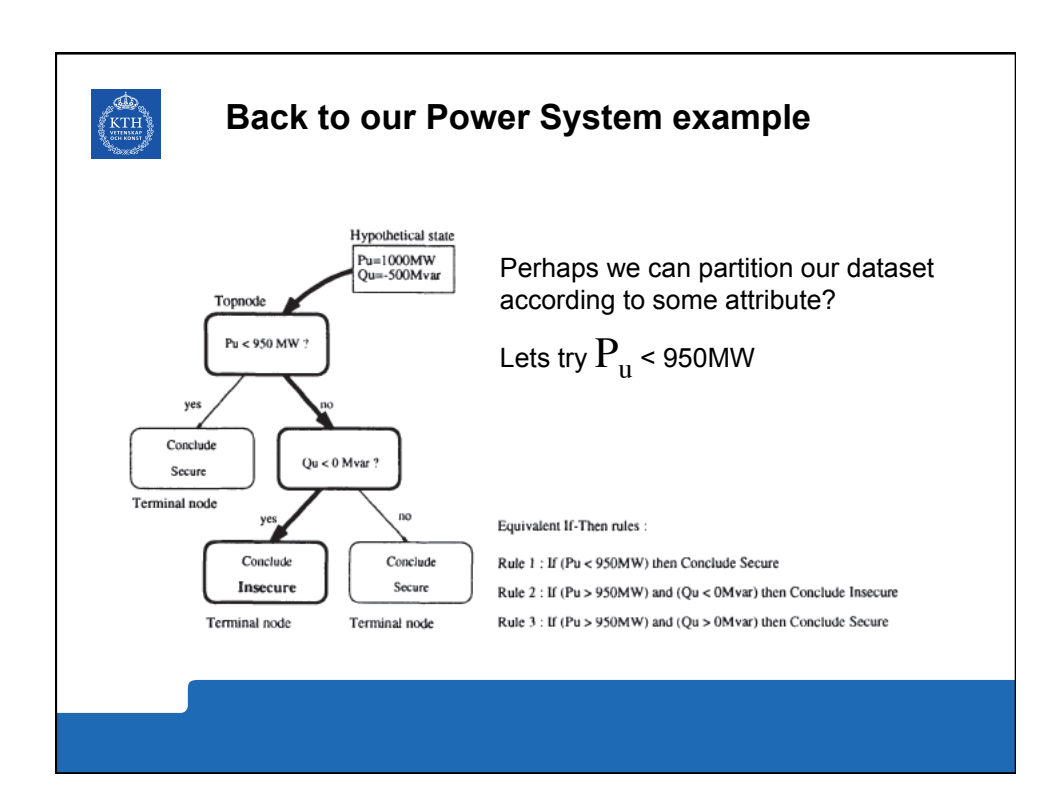

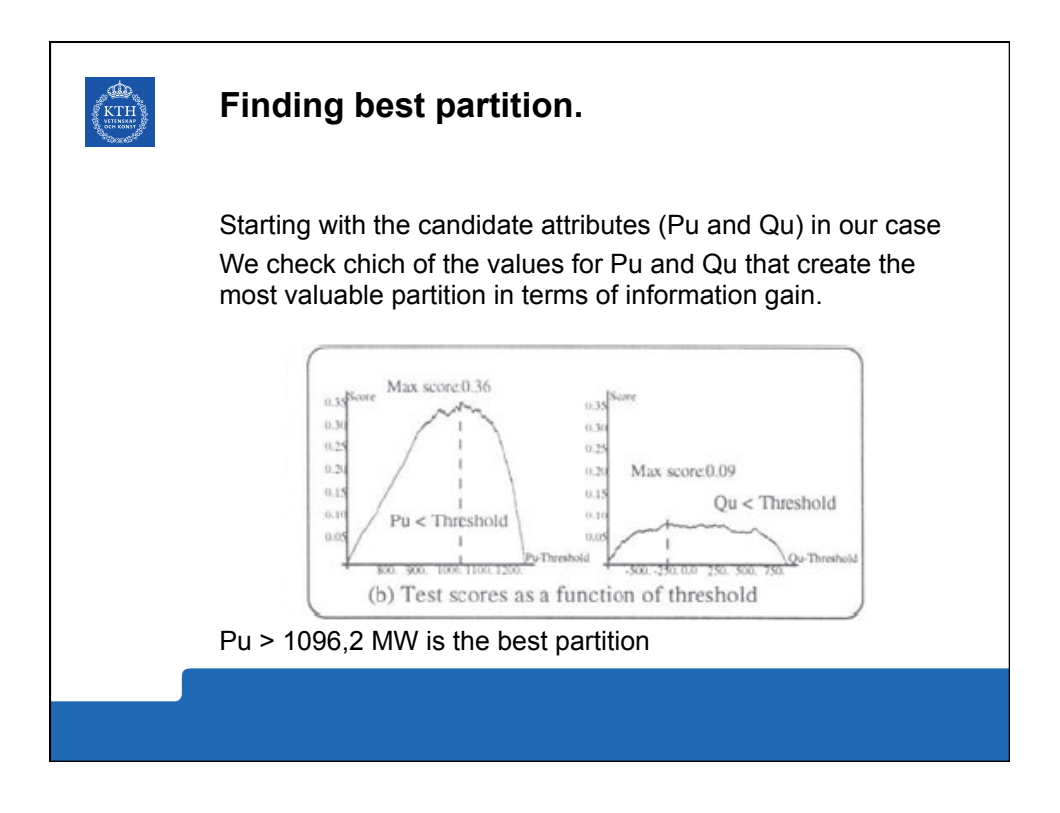

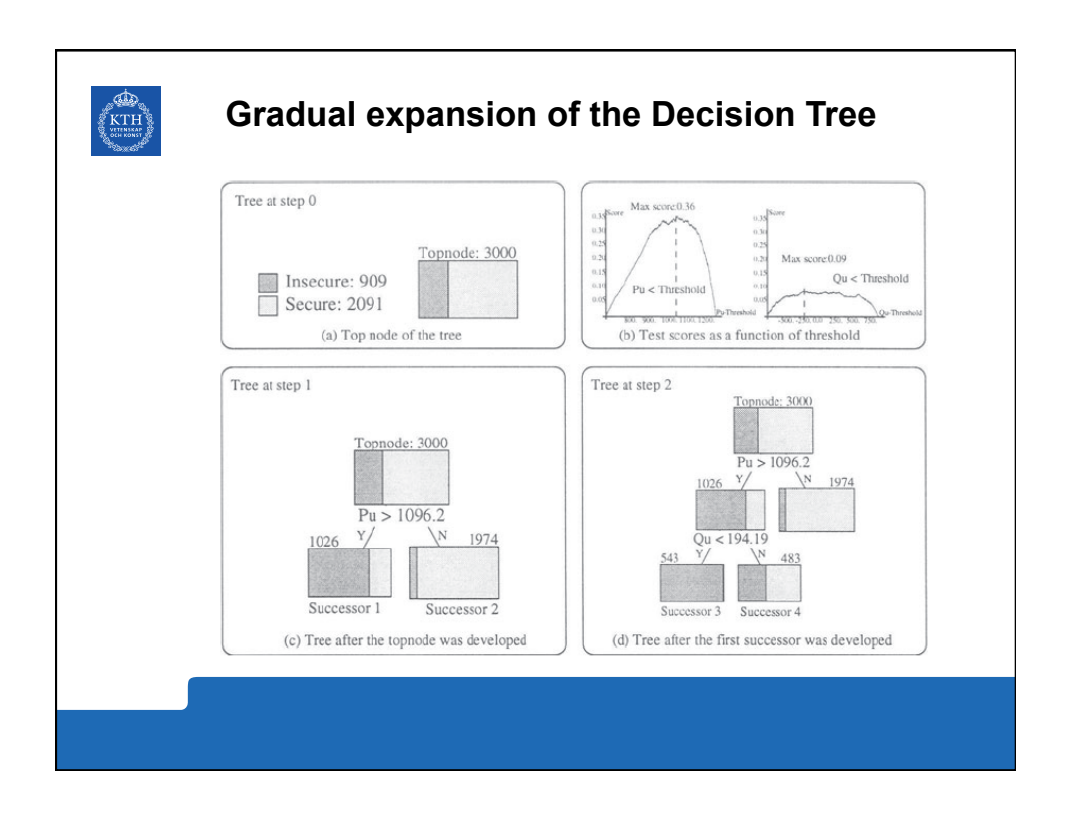

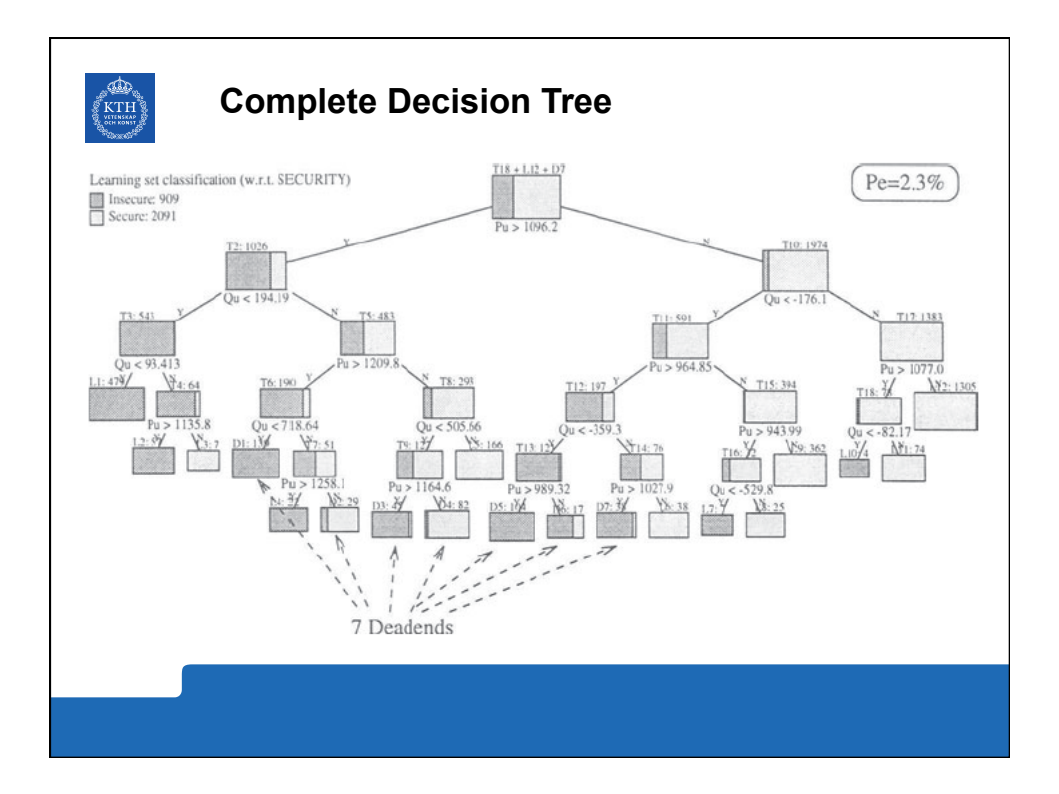

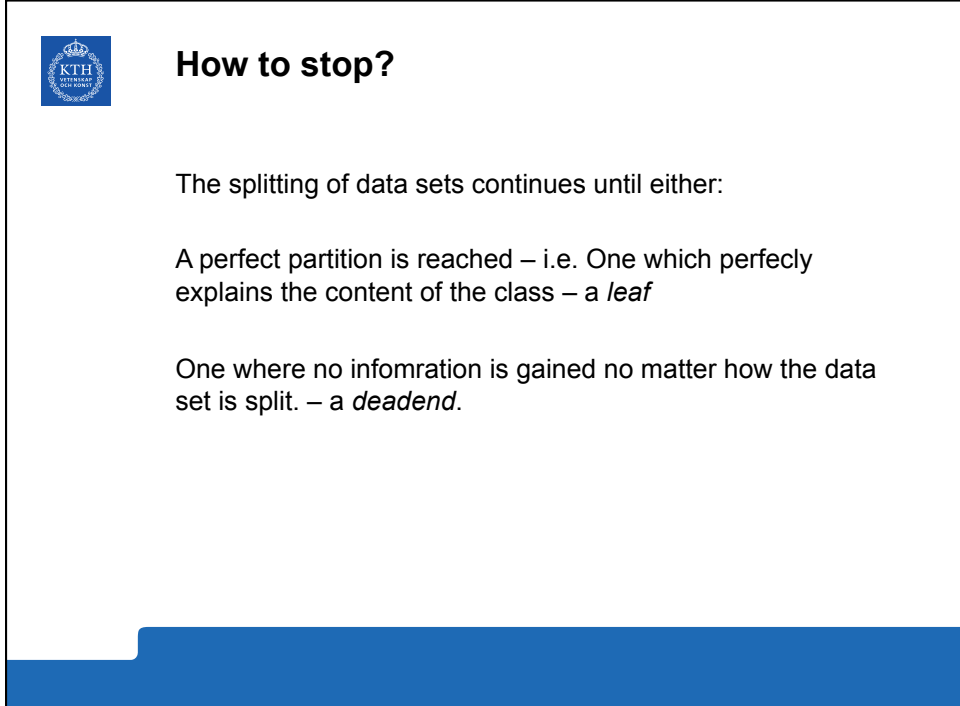

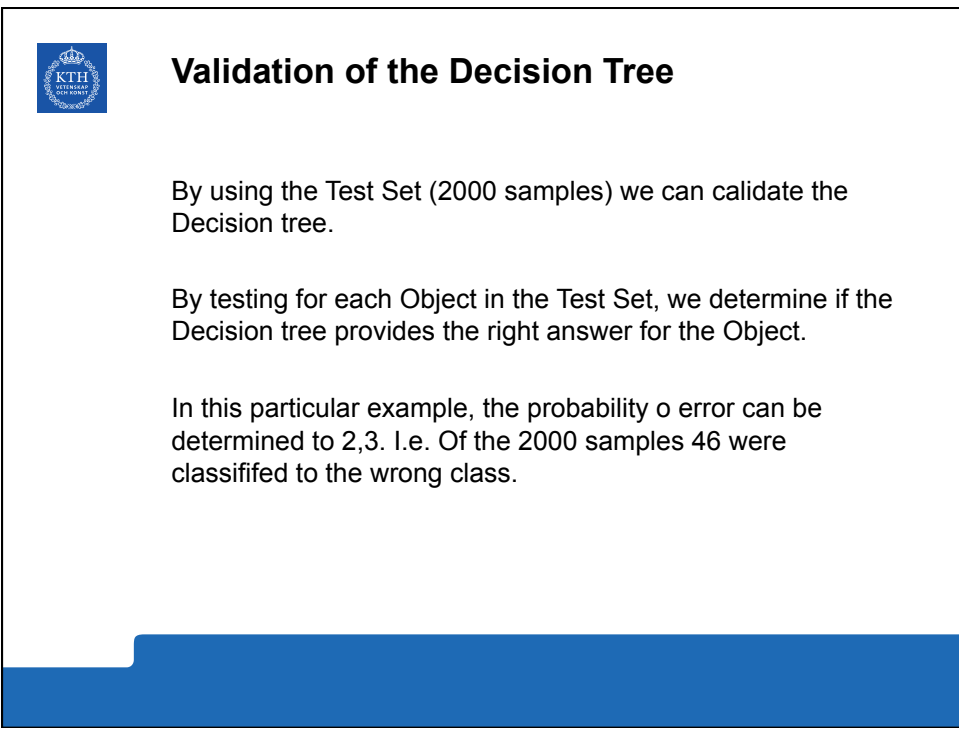

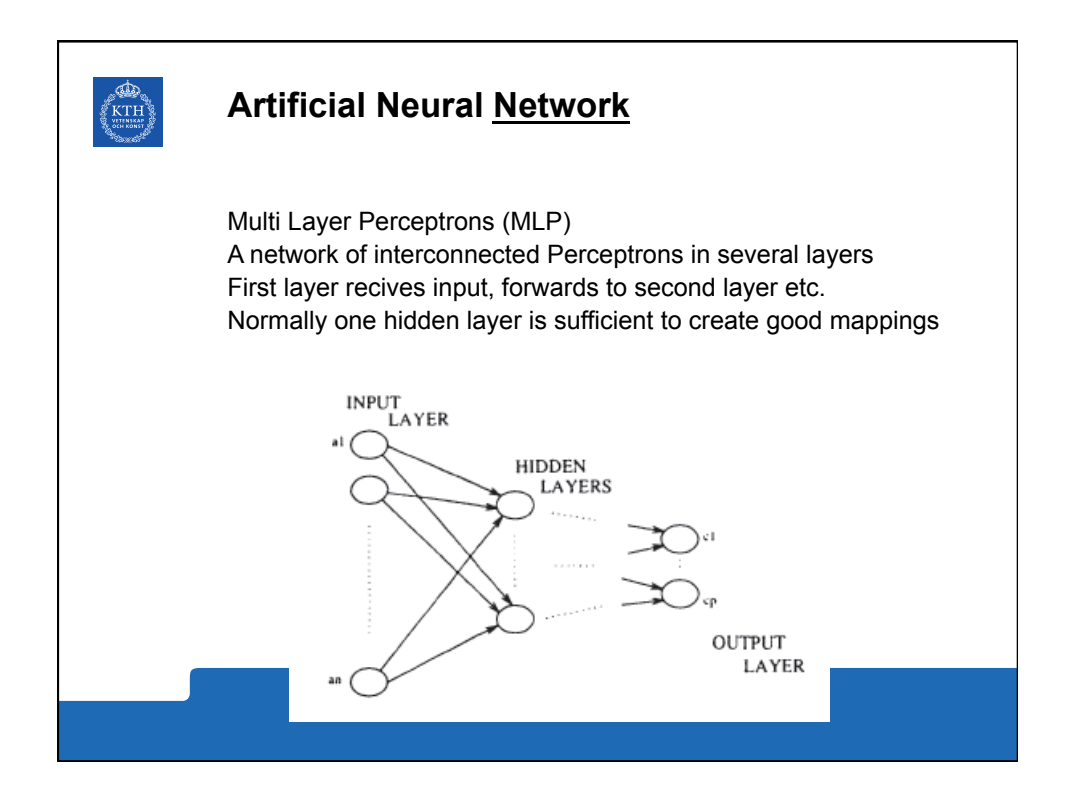

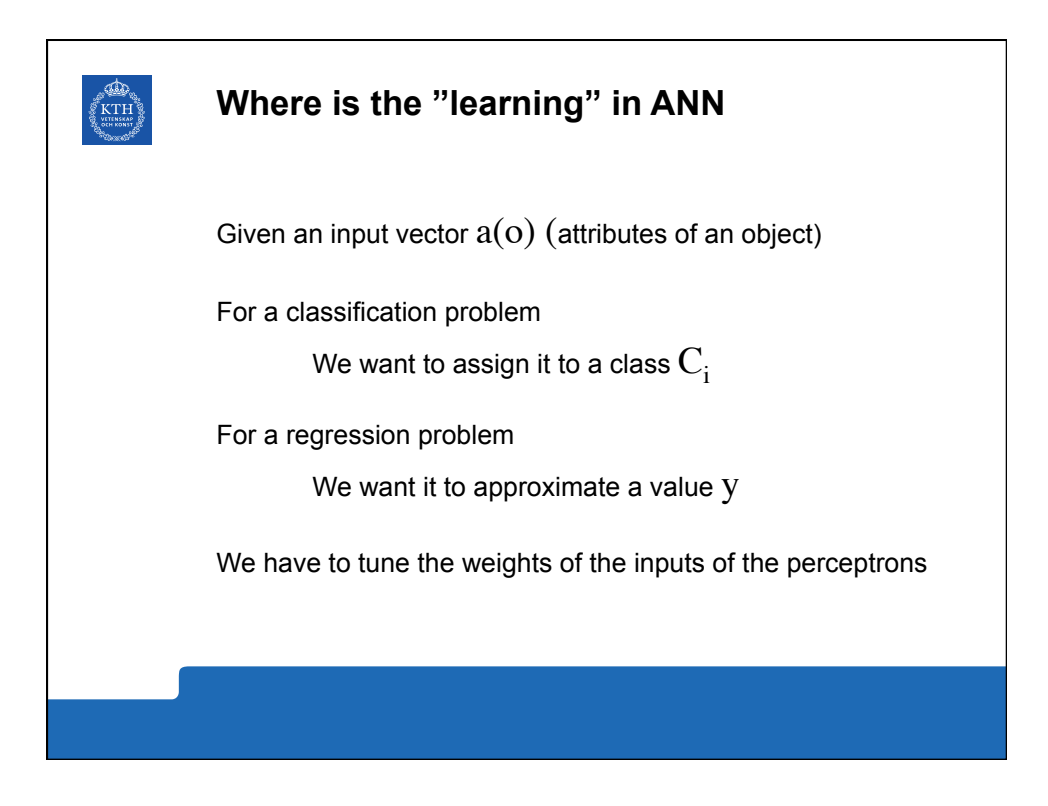

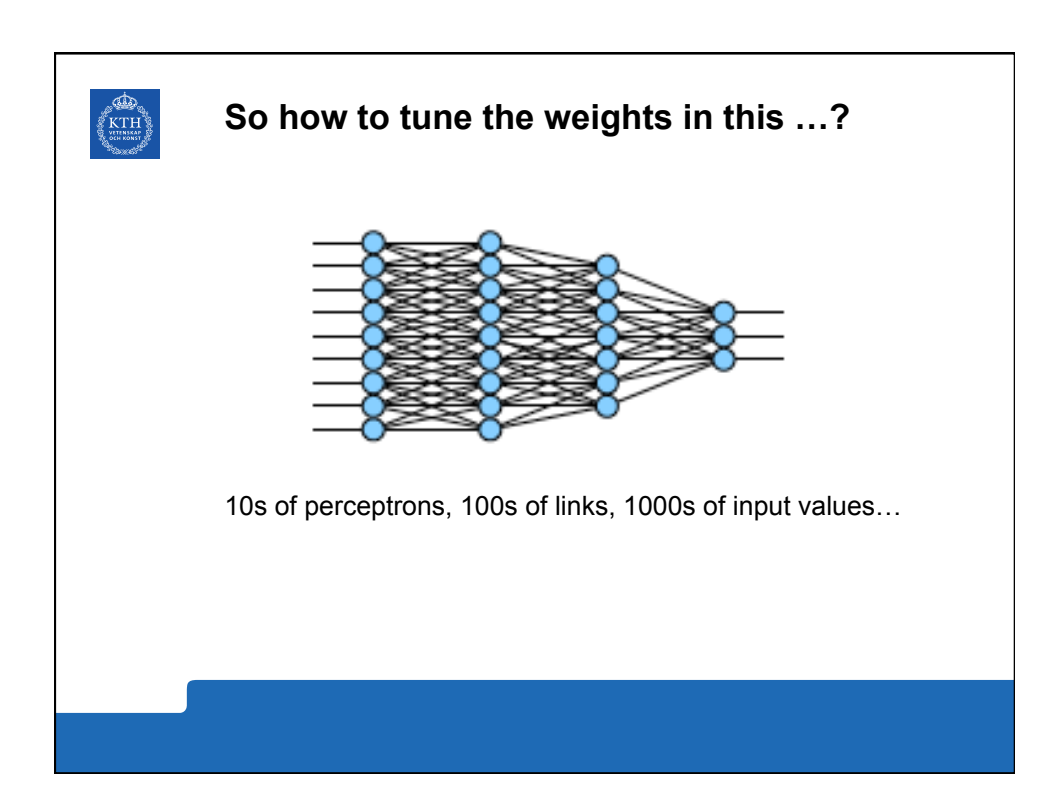

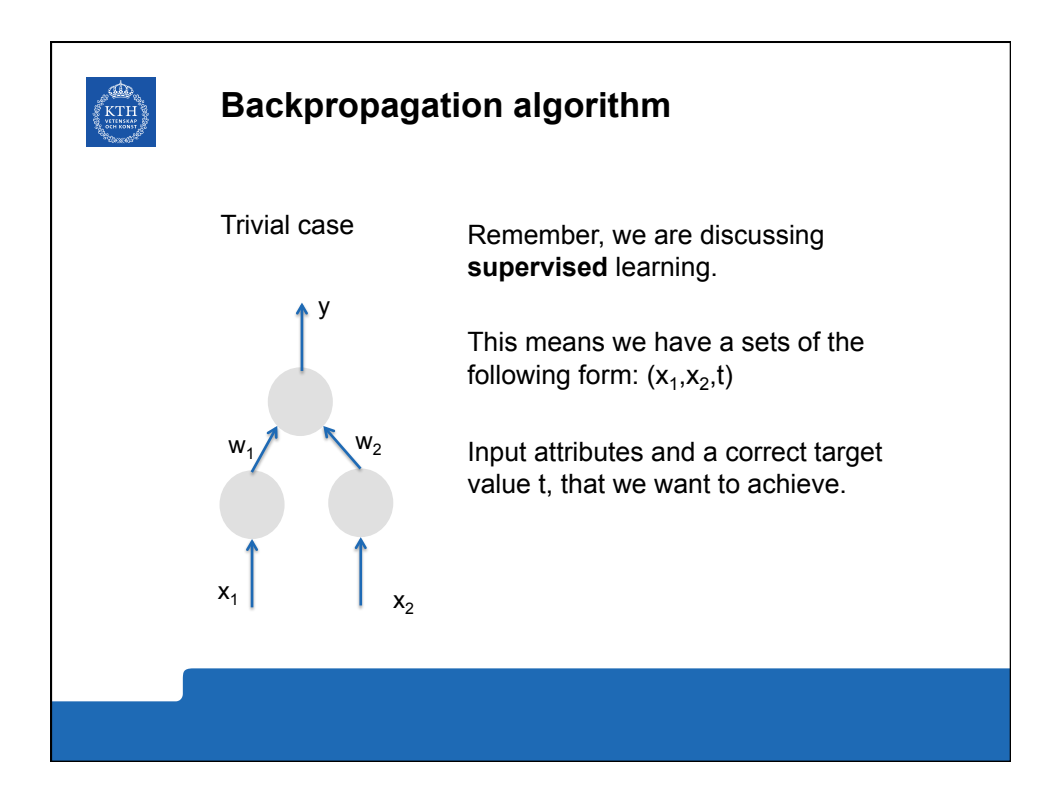

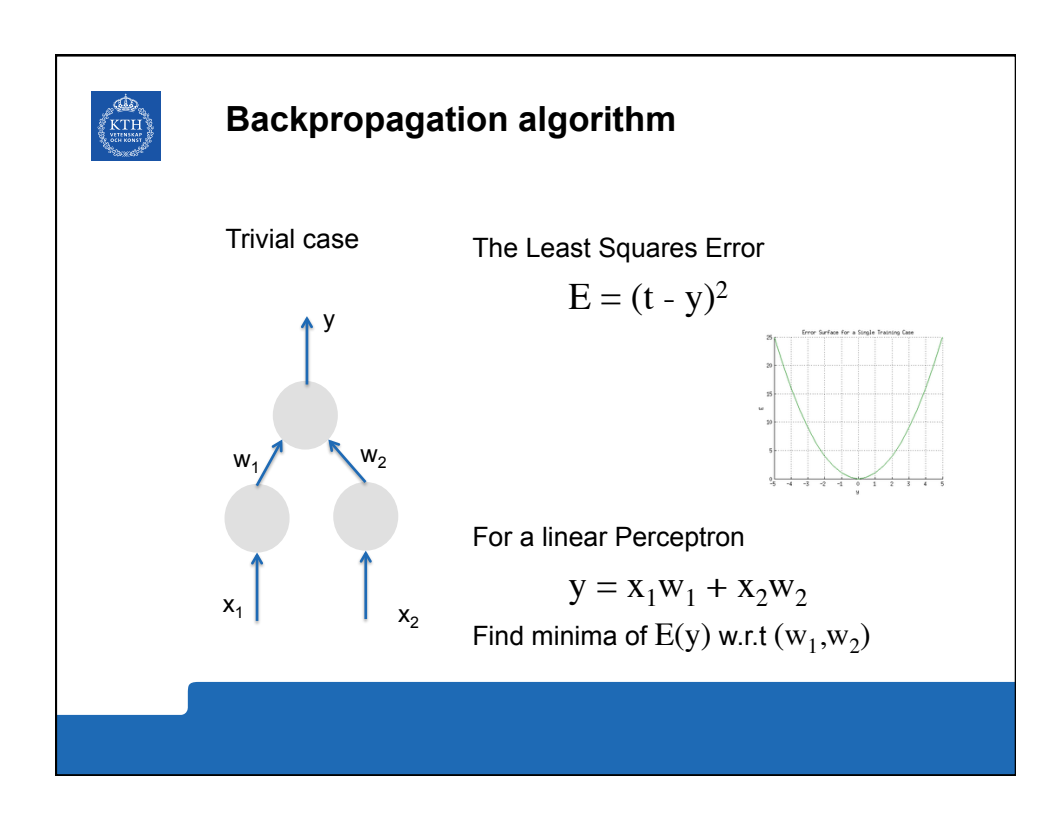

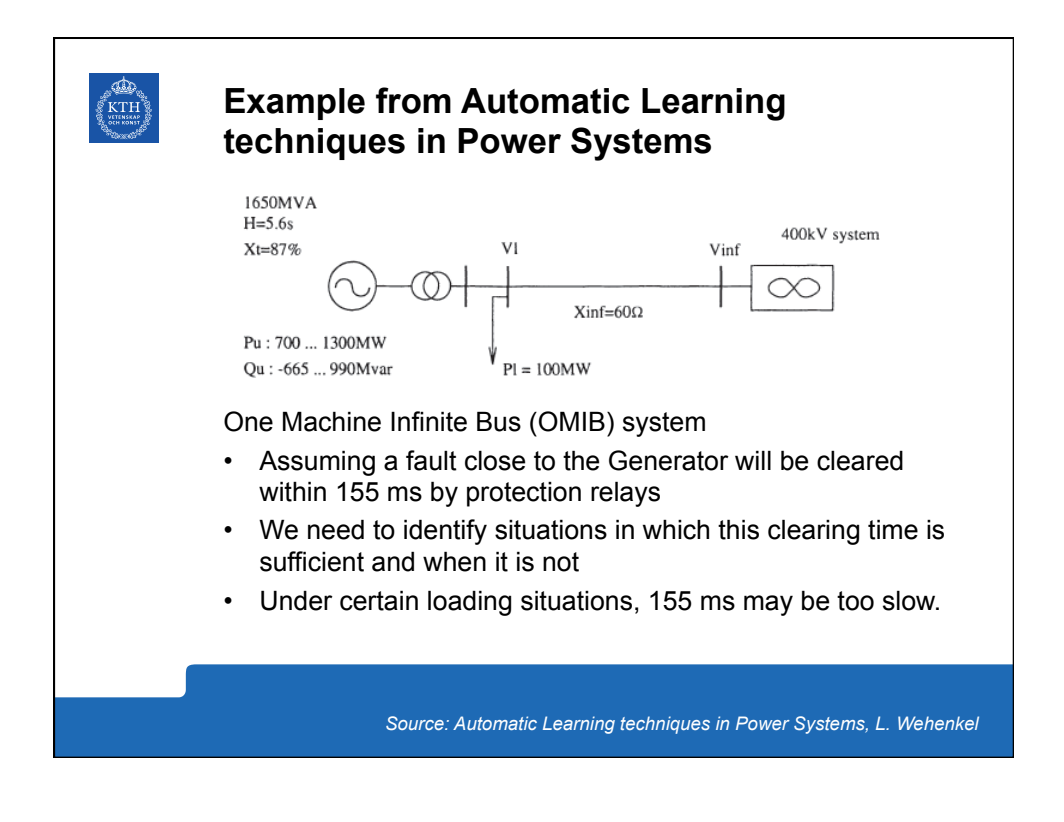

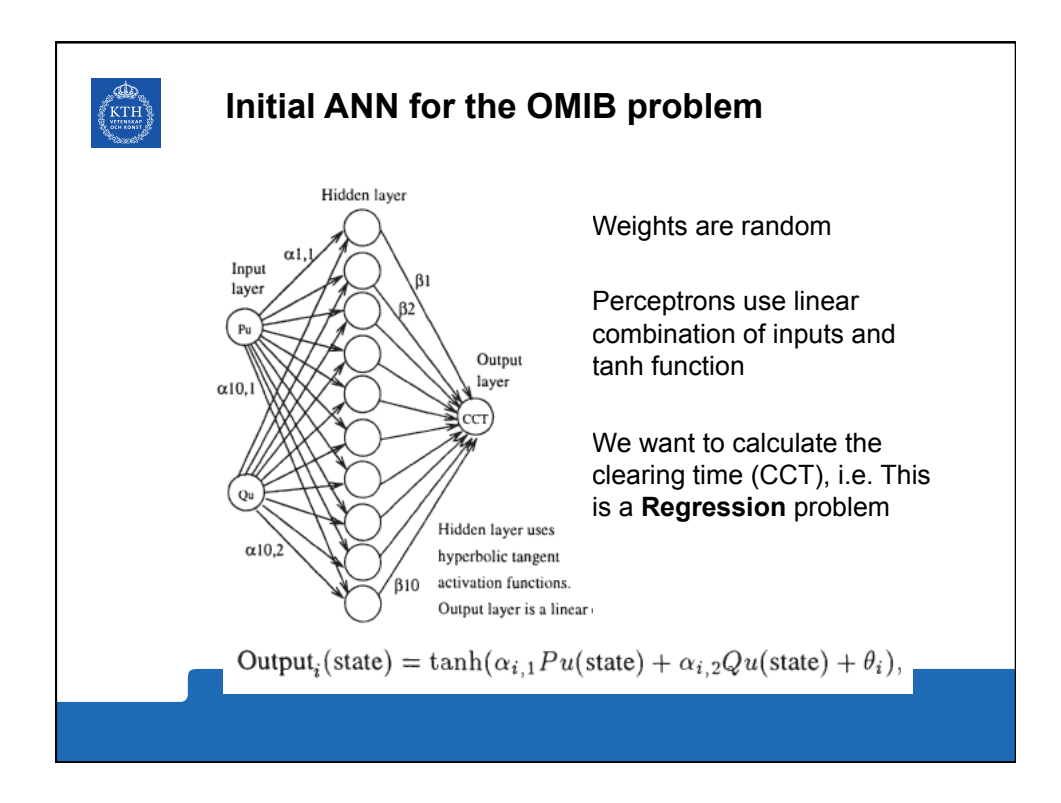

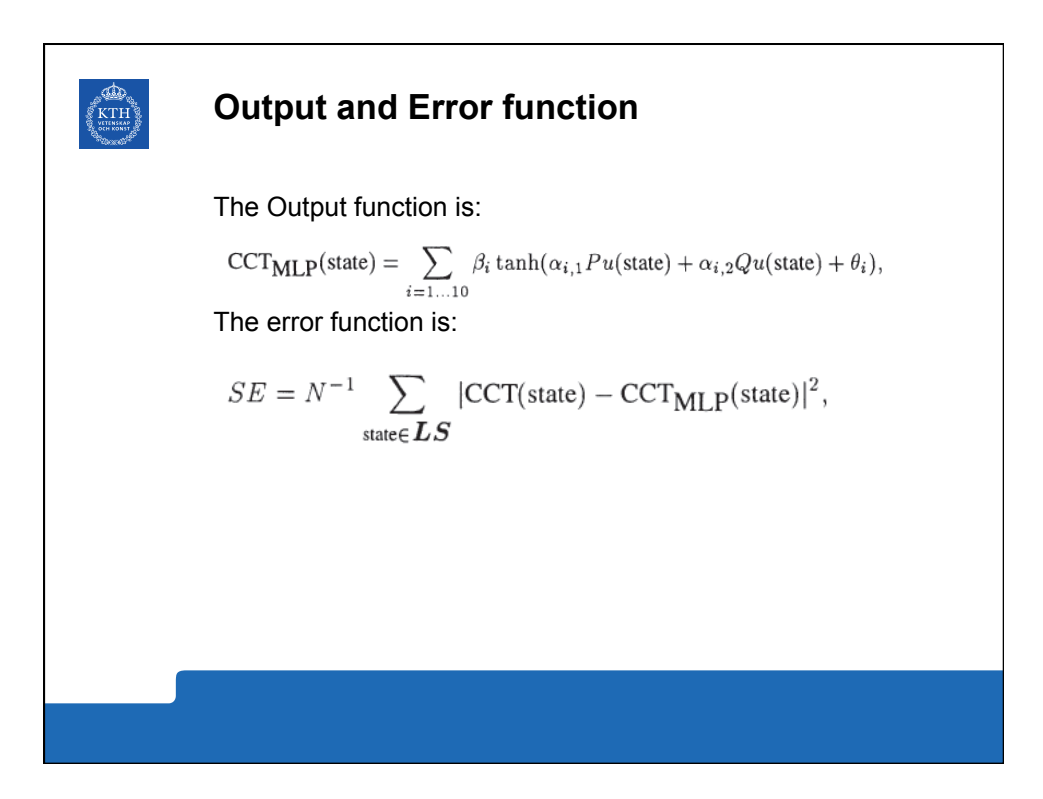

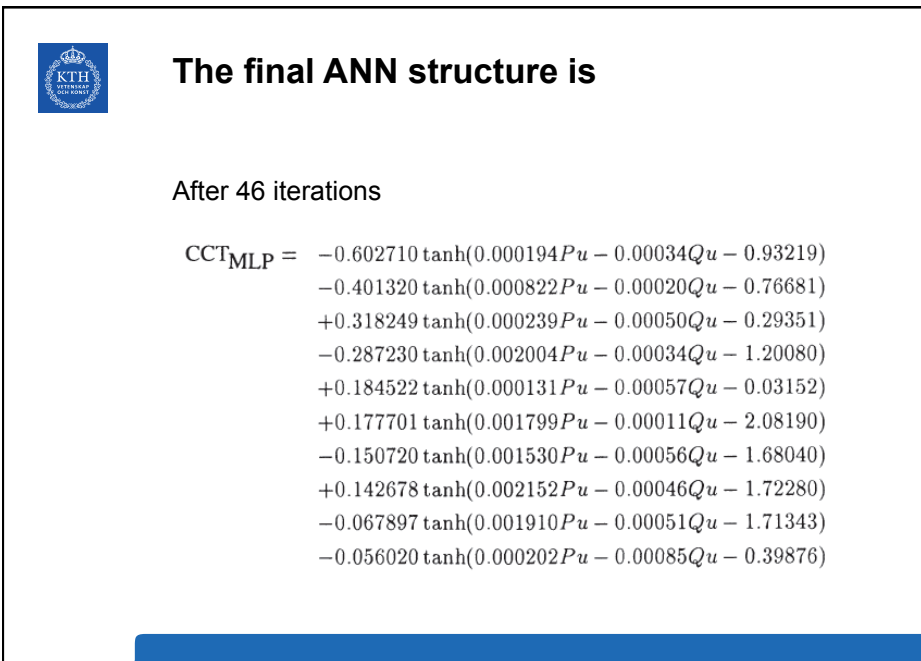

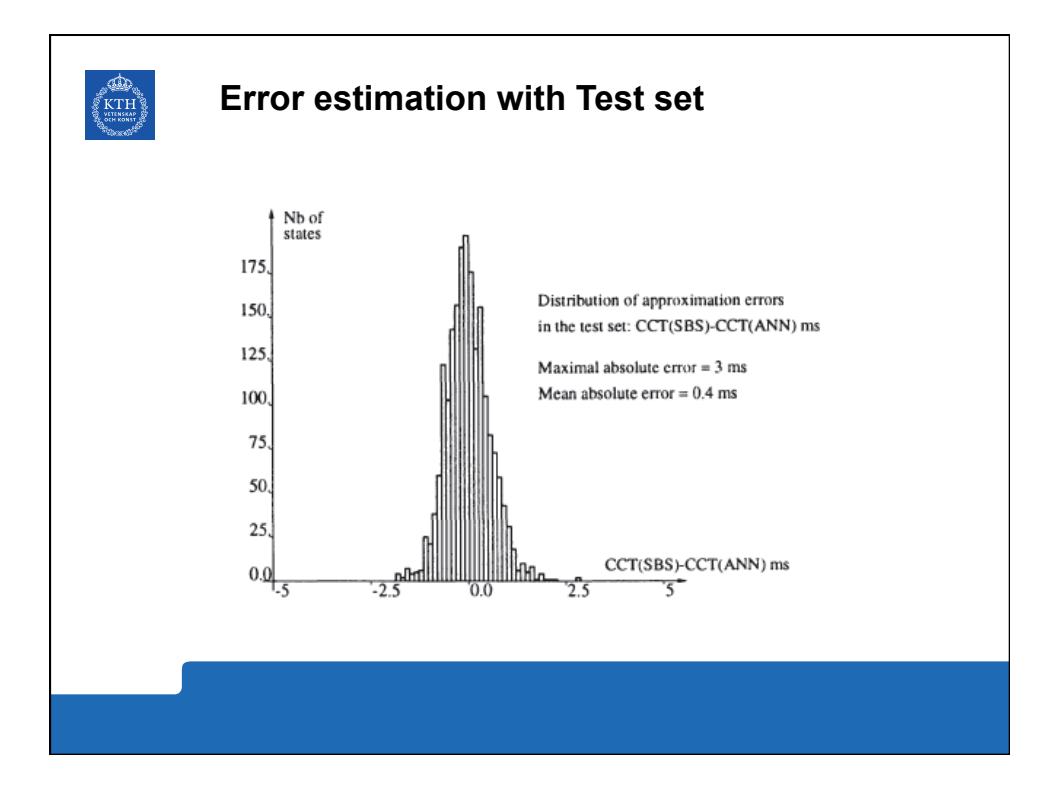

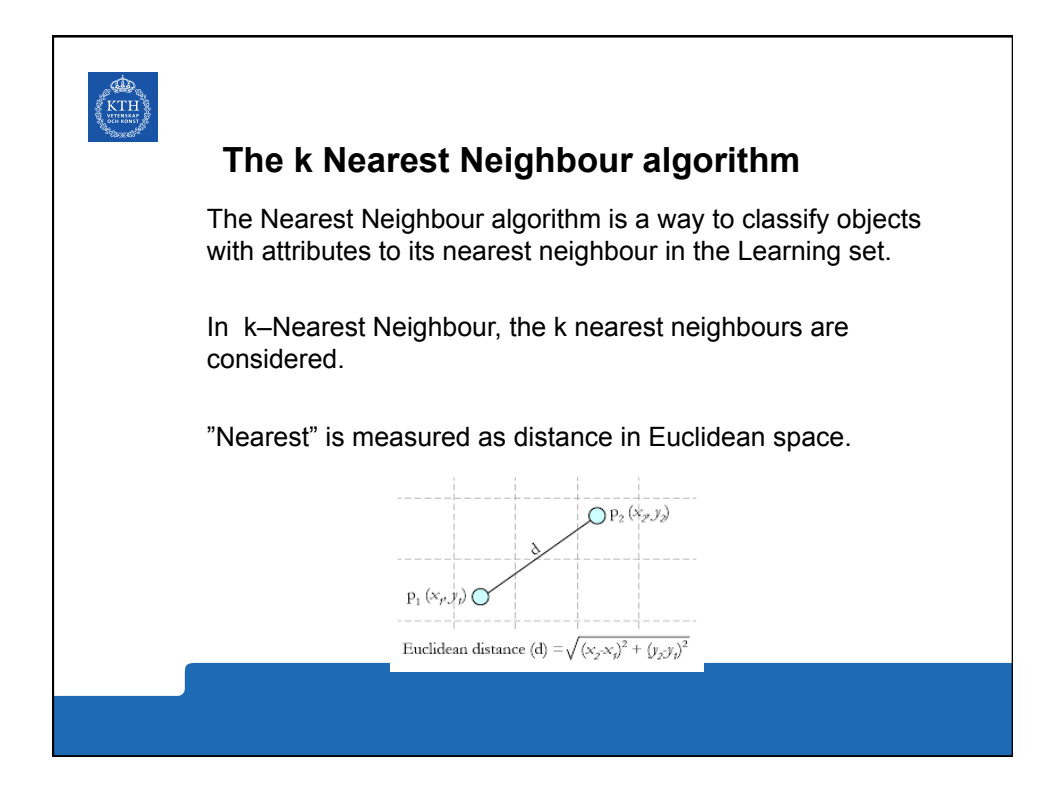

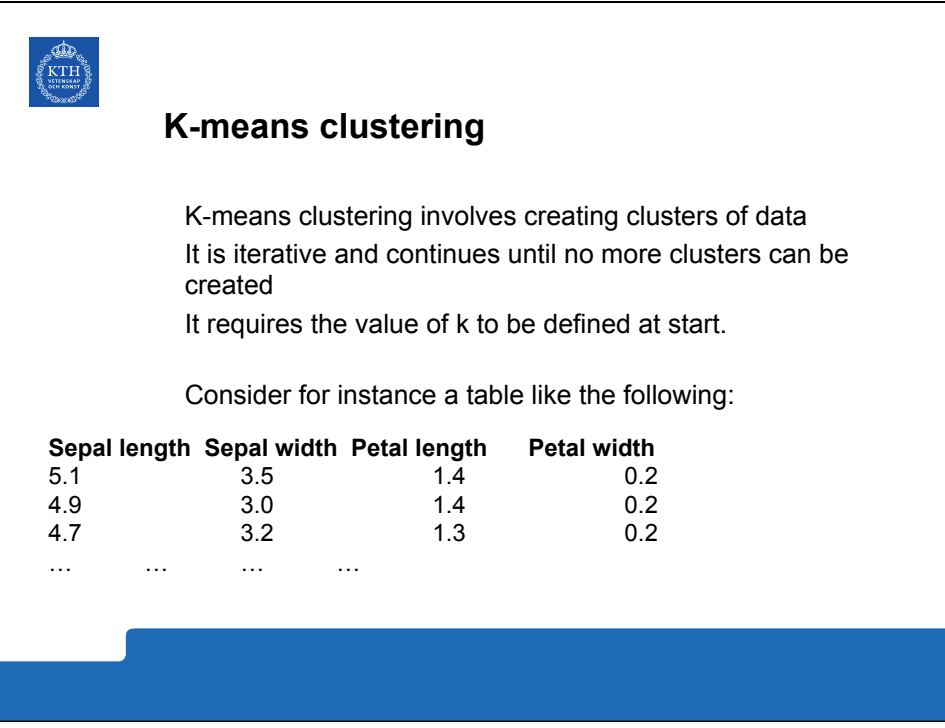

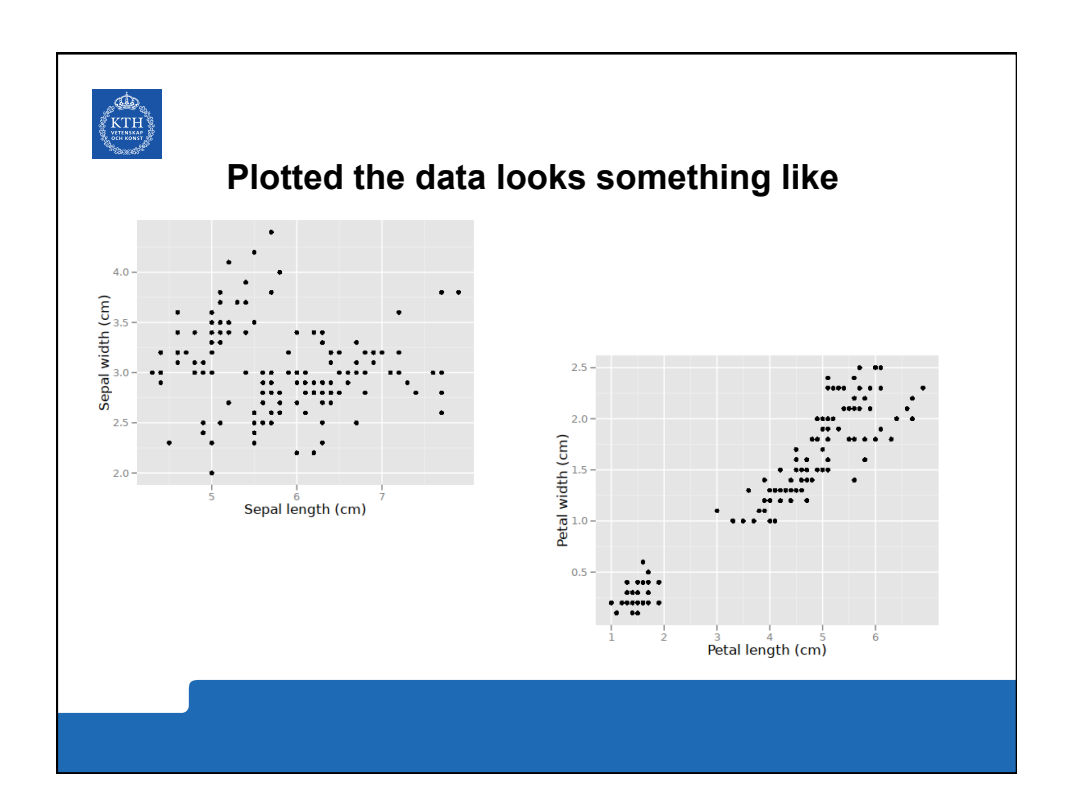

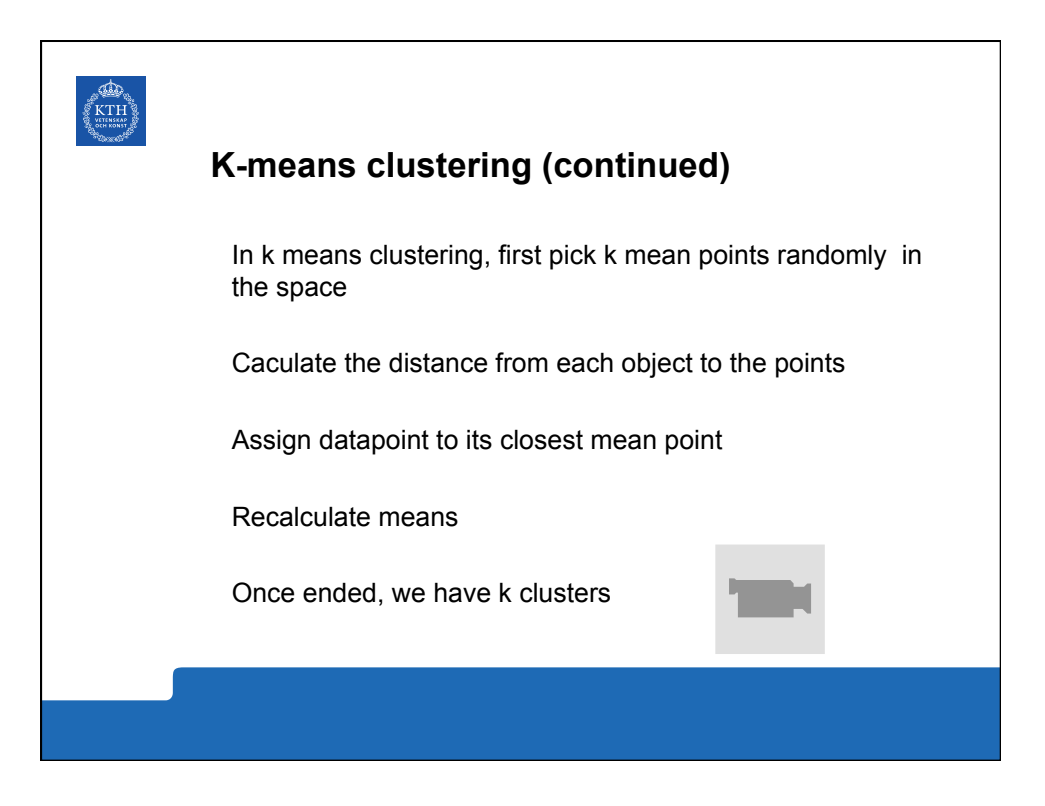

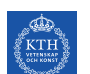

## **k-Nearest Neighbour classification**

Assuming instead a table like this where we have lables to "clusters"

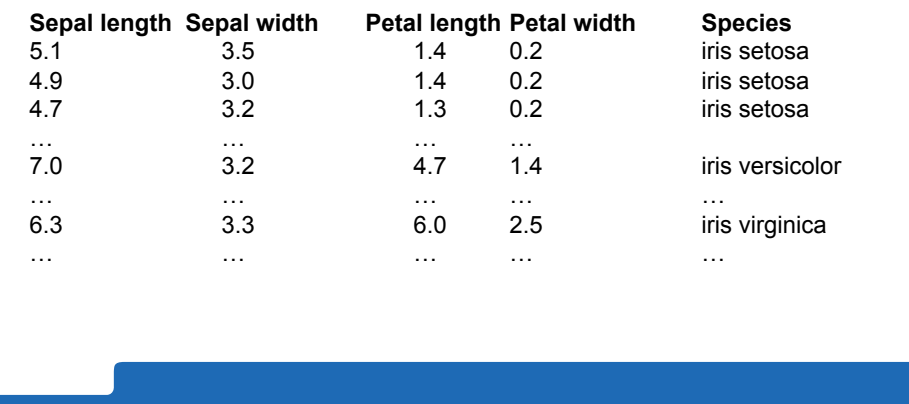

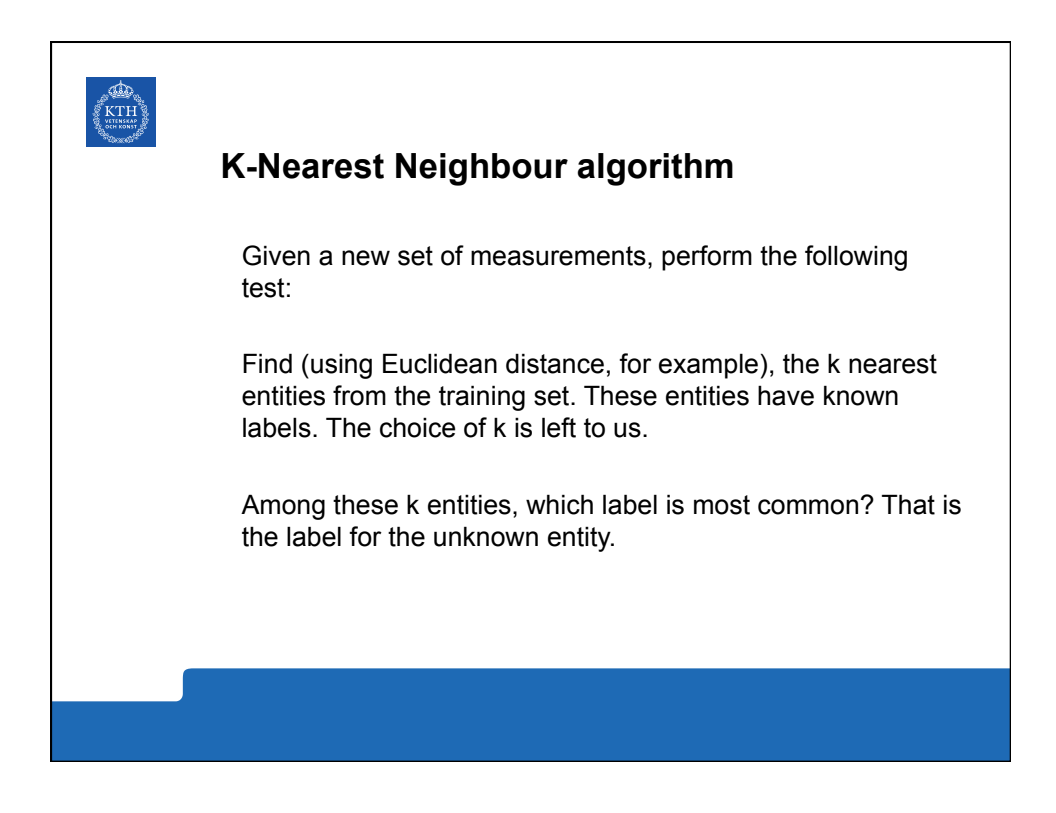

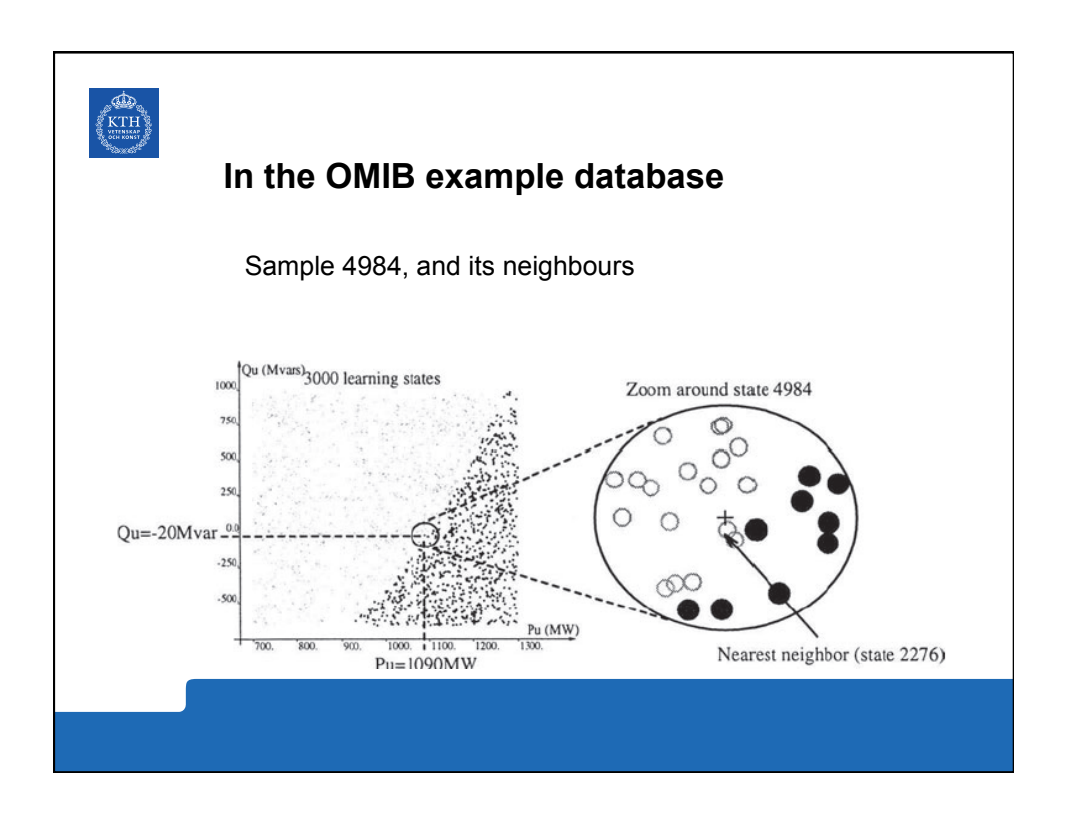

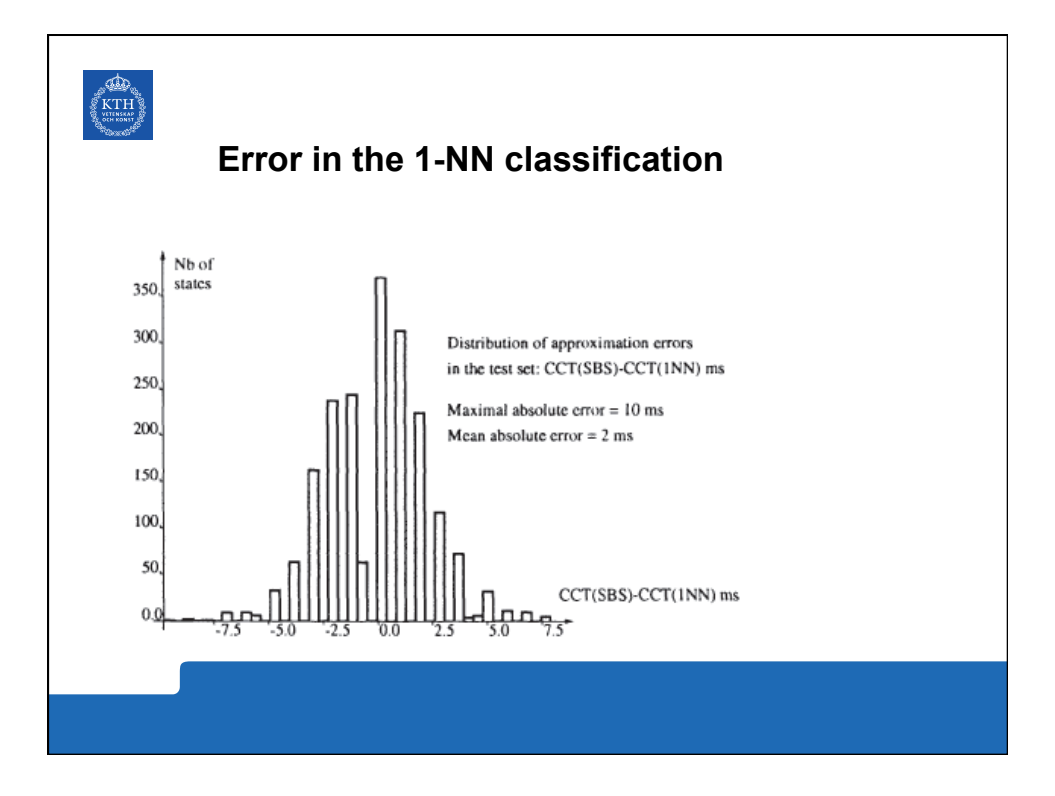

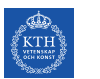

## **The Most important Slide –**

 **What's on the test** 

**Information Modeling:**  Explain relation Information model <-> RDF Verify XML structure **Relational Databases** Verify 1,2 & 3rd normal form Create E-R Diagrams Convert E-R diagrams into Tables & Attributes **Machine Learning:**  Create a Decision tree for a small dataset Explain ANN reasoning Explain kNN & k-means algorithms

**Simple "computing by hand" questions may occur!**